**Министерство науки и высшего образования Российской Федерации** Информация о владельце: ФИО: Кандрашина Елена **Федералъное государственное автон<mark>омное образовательное учреждение</mark> высшего образования** Должность: Врио ректора ФГАОУ ВО «Самарский государственный экономический **«Самарский государственный экономический университет»** Документ подписан простой электронной подписью университет» Дата подписания: 01.08.2023 16:46:23 Уникальный программный ключ: b2fd765521f4c570b8c6e8e502a10b4f1de8ae0d

**Факультет** среднего профессионального и предпрофессионального образования

**Кафедра** факультета среднего профессионального и предпрофессионального образования

### **Утверждено**

Ученым советом университета (протокол №11 от 30 мая 2023г.)

## **РАБОЧАЯ ПРОГРАММА**

**Наименование дисциплины** ОП.11 Компьютерные сети

**Специальность** 09.02.07 Информационные системы и программирование

Квалификация (степень) выпускника специалист по информационным системам

### *СОДЕРЖАНИЕ*

**1. ОБЩАЯ ХАРАКТЕРИСТИКА РАБОЧЕЙ ПРОГРАММЫ УЧЕБНОЙ ДИСЦИПЛИНЫ**

**2. СТРУКТУРА И СОДЕРЖАНИЕ УЧЕБНОЙ ДИСЦИПЛИНЫ**

**3. ОСОБЕННОСТИ РЕАЛИЗАЦИИ ДИСЦИПЛИНЫ В ОТНОШЕНИИ ЛИЦ ИЗ ЧИСЛА ИНВАЛИДОВ И ЛИЦ С ОГРАНИЧЕННЫМИ ВОЗМОЖНОСТЯМИ ЗДОРОВЬЯ**

**4. ФОРМЫ САМОСТОЯТЕЛЬНОЙ РАБОТЫ ОБУЧАЮЩИХСЯ ПО ТЕМАМ УЧЕБНОЙ ДИСЦИПЛИНЫ**

**5. ЗАДАНИЯ ДЛЯ ПРАКТИЧЕСКИХ ЗАНЯТИЙ**

**6. УСЛОВИЯ РЕАЛИЗАЦИИ ПРОГРАММЫ УЧЕБНОЙ ДИСЦИПЛИНЫ**

**7. ФОНД ОЦЕНОЧНЫХ СРЕДСТВ ДЛЯ ПРОВЕДЕНИЯ ТЕКУЩЕГО КОНТРОЛЯ И ПРОМЕЖУТОЧНОЙ АТТЕСТАЦИИ ПО ДИСЦИПЛИНЕ** 

## **1.** *ОБЩАЯ ХАРАКТЕРИСТИКА РАБОЧЕЙ ПРОГРАММЫ УЧЕБНОЙ ДИСЦИПЛИНЫ ОП.11 Компьютерные сети*

### **1.1. Место дисциплины в структуре основной образовательной программы:**

Дисциплина ОП.11 «Компьютерные сети» является частью общепрофессионального цикла основной профессиональной образовательной программы в соответствии с ФГОС по специальности 09.02.07 «Информационные системы и программирование».

Дисциплина ОП.11 «Компьютерные сети» обеспечивает формирование общих компетенций по всем видам деятельности ФГОС по специальности 09.02.07 «Информационные системы и программирование». Особое значение дисциплина имеет при формировании и развитии следующих основных компетенций: ОК 01. ОК 02. ОК 04. ОК 05. ОК 09. ПК 5.3. ПК 6.1. ПК 6.5. ПК 7.1. ПК 7.2. ПК 7.3.

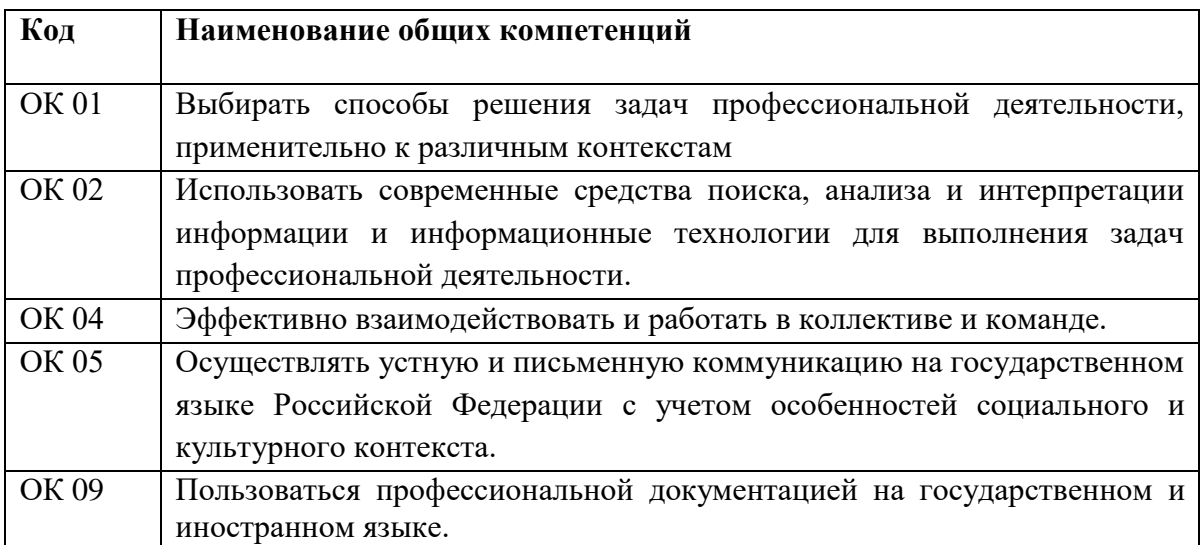

Перечень профессиональных компетенций:

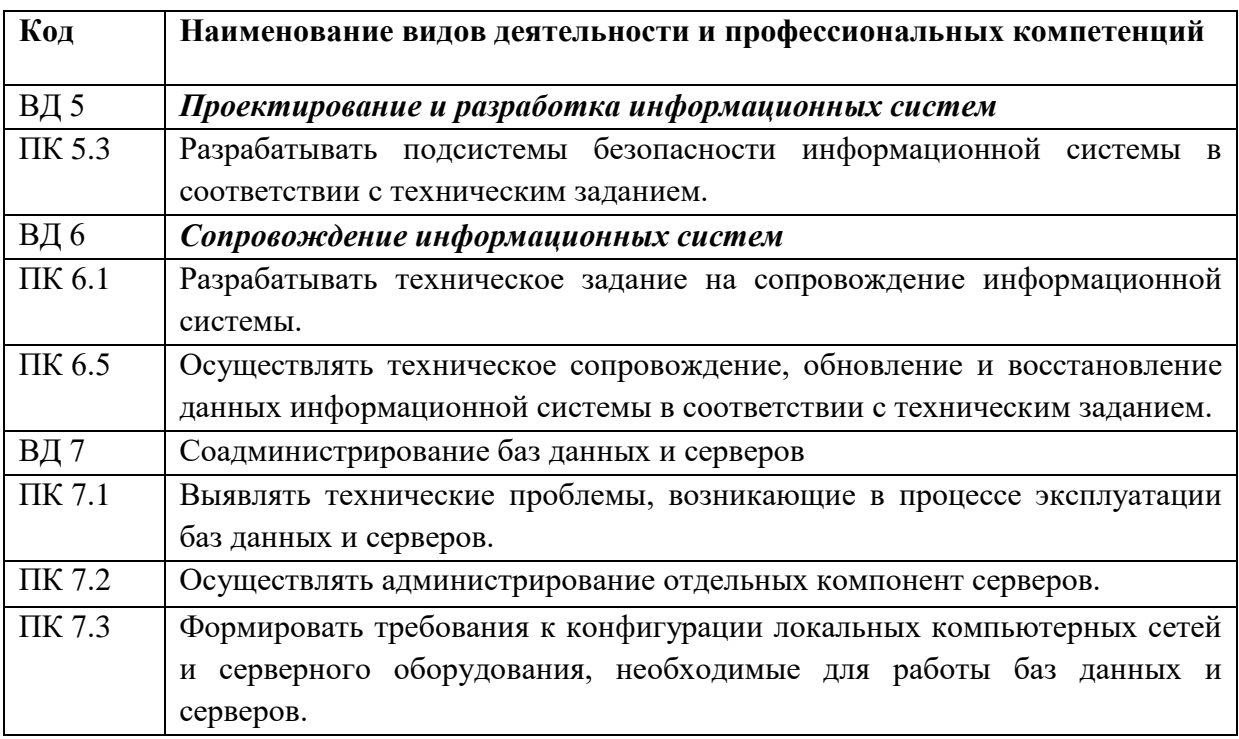

## 1.2. Планируемые результаты освоения дисциплины:

В результате изучения лиспиплины обучающийся лолжен:

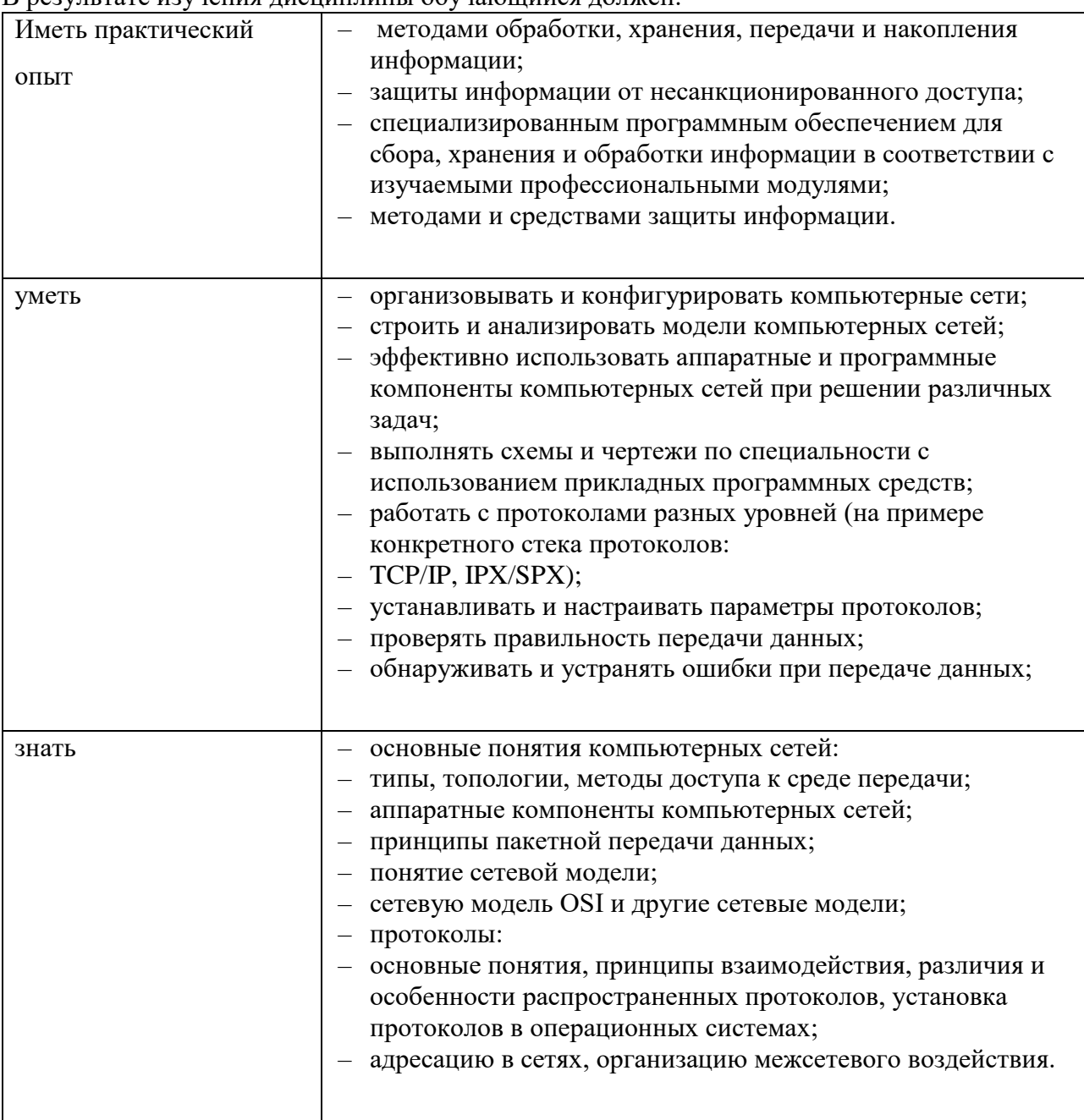

# **2. СТРУКТУРА И СОДЕРЖАНИЕ УЧЕБНОЙ ДИСЦИПЛИНЫ**

# **2.1. Объем учебной дисциплины и виды учебной работы**

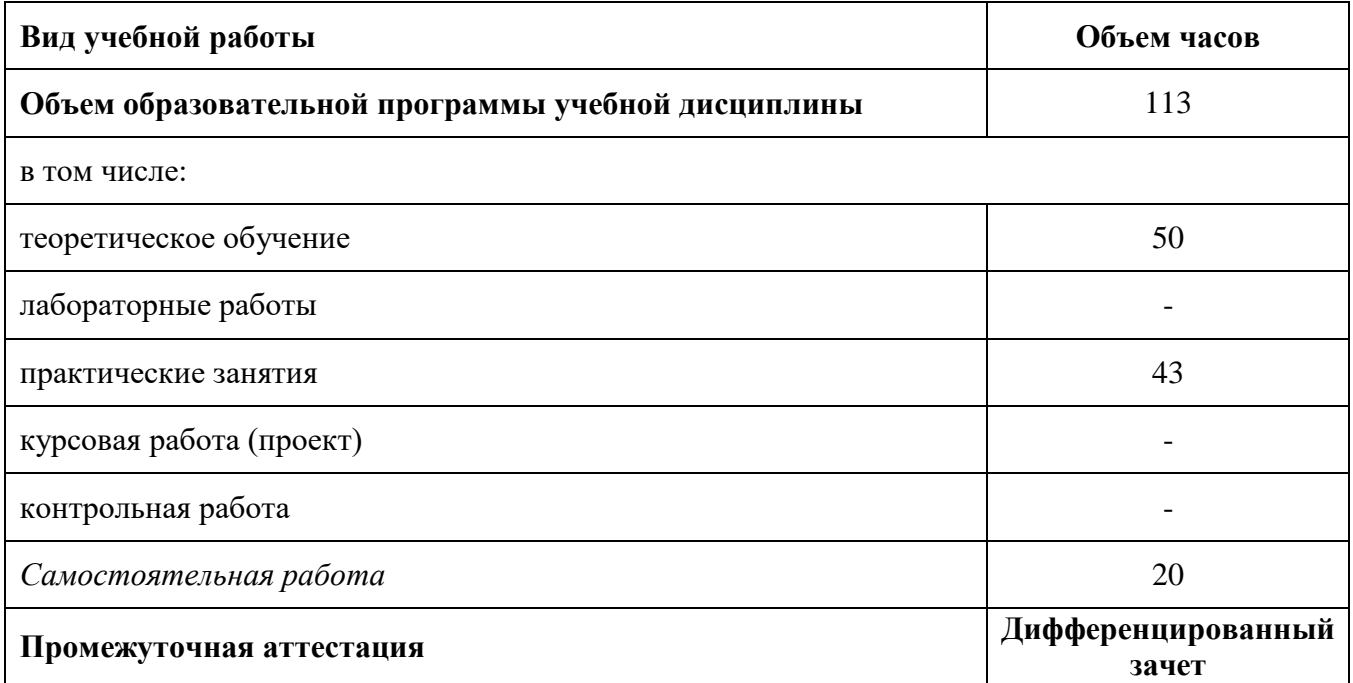

## **2.2. Тематический план и содержание профессионального модуля (ПМ)**

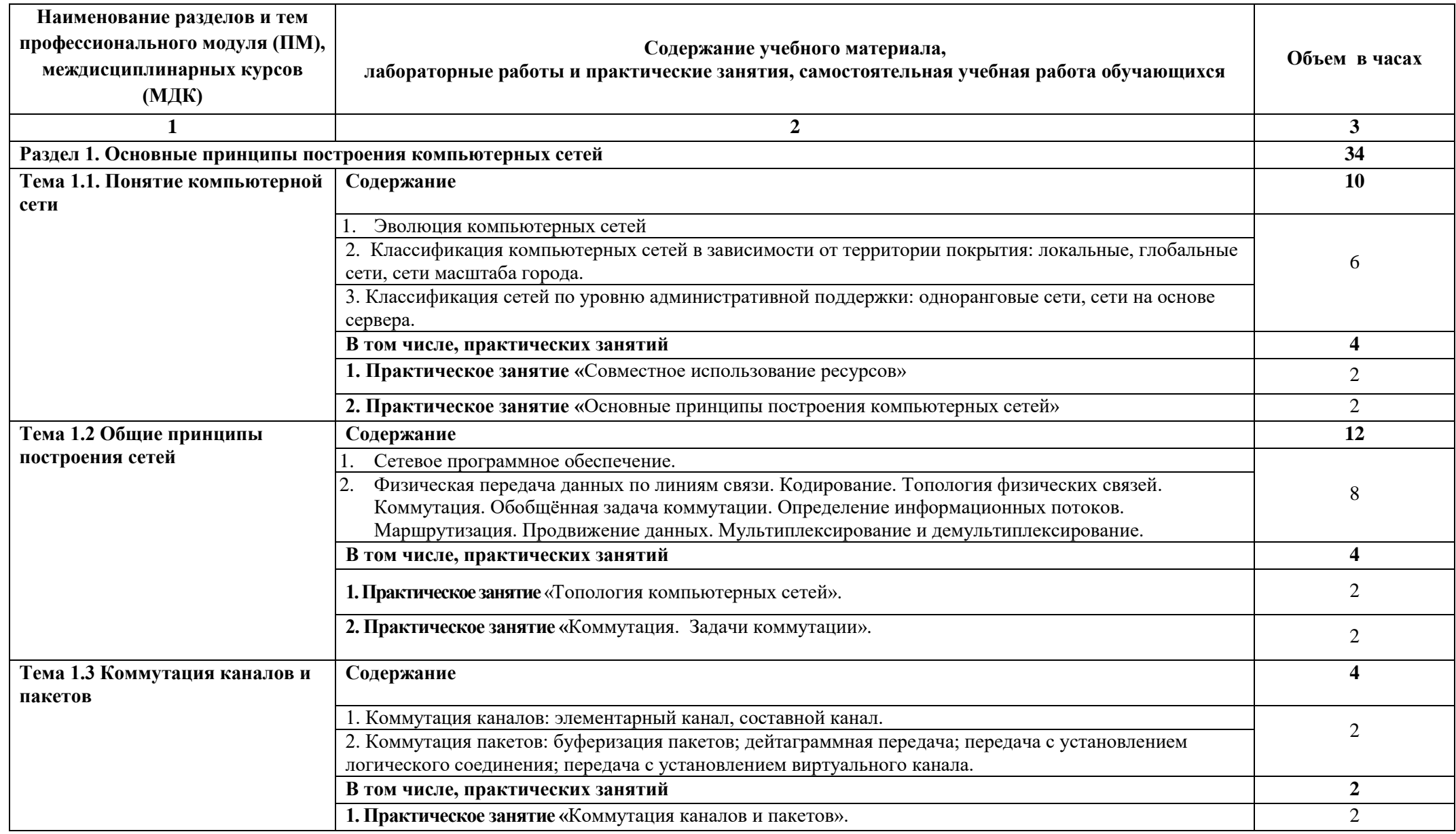

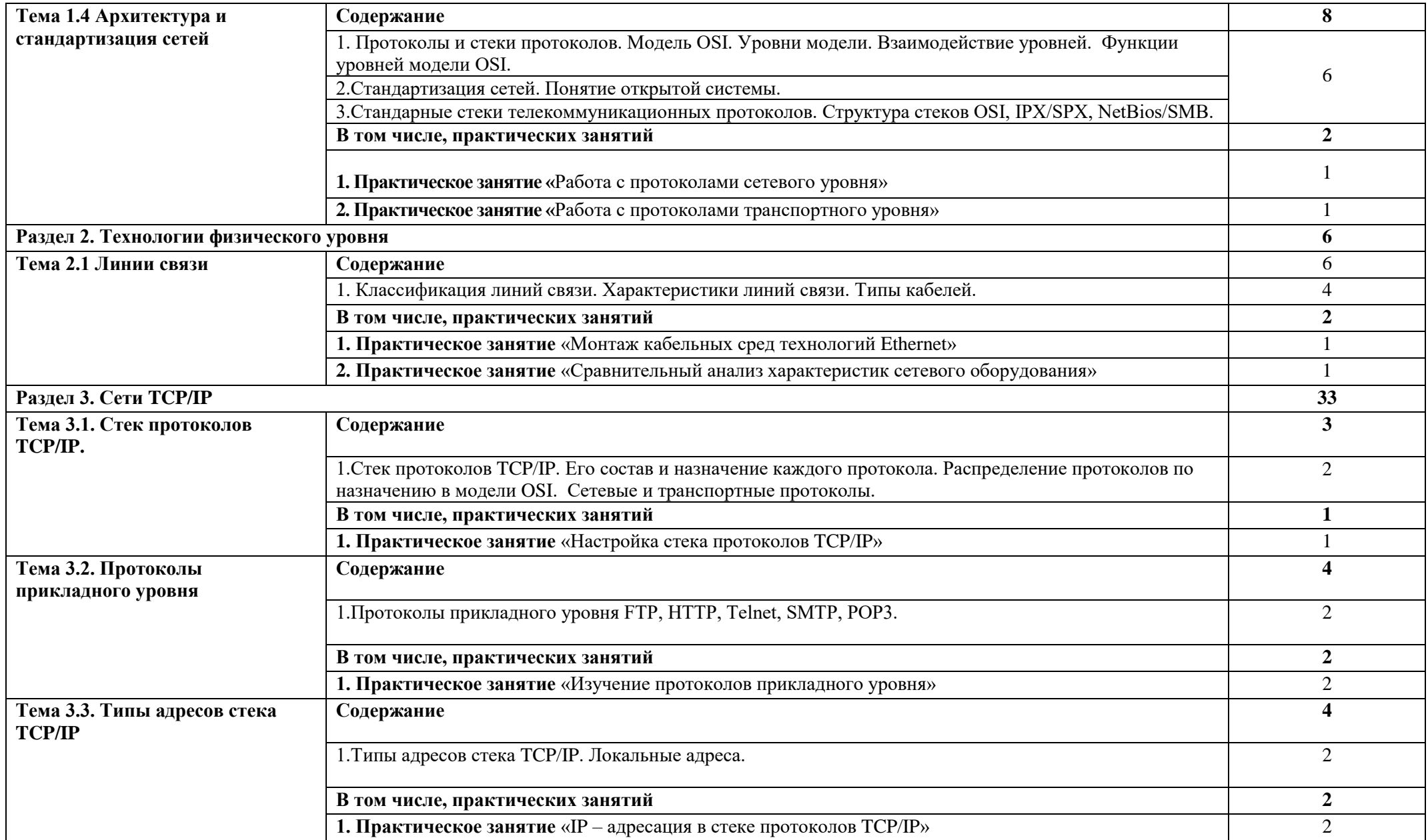

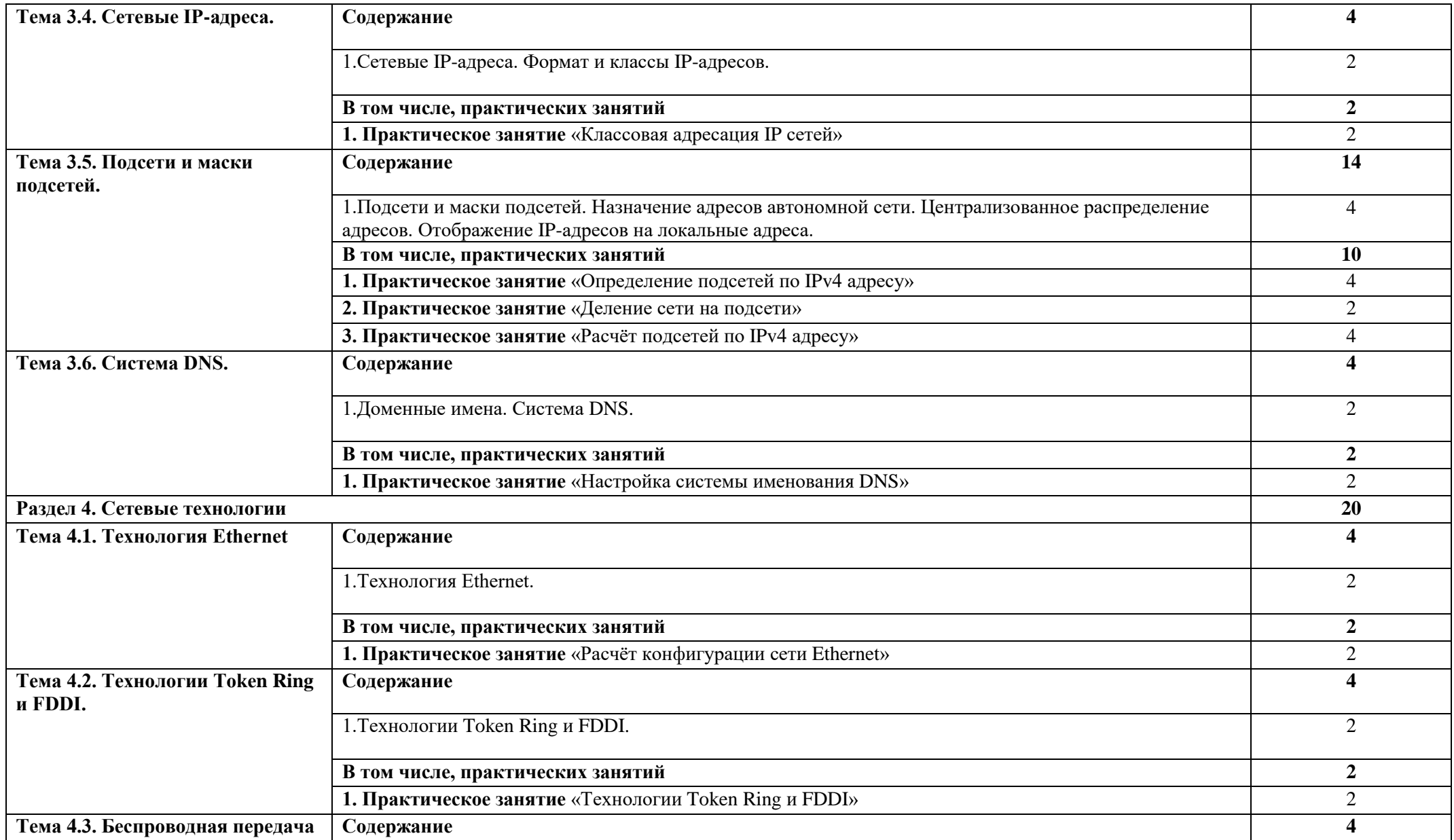

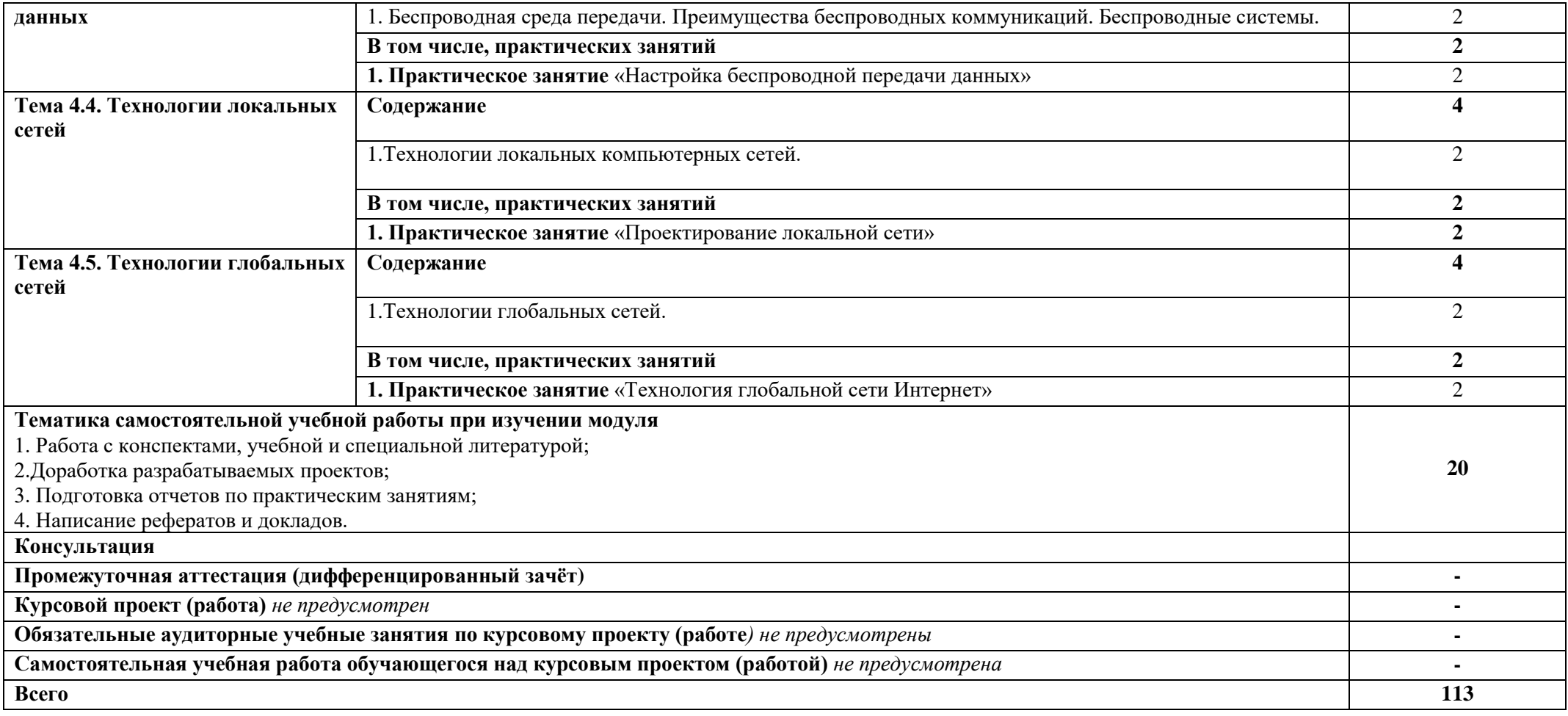

## **3. ОСОБЕННОСТИ РЕАЛИЗАЦИИ ДИСЦИПЛИНЫ В ОТНОШЕНИИ ЛИЦ ИЗ ЧИСЛА ИНВАЛИДОВ И ЛИЦ С ОГРАНИЧЕННЫМИ ВОЗМОЖНОСТЯМИ ЗДОРОВЬЯ**

Обучающиеся с ограниченными возможностями здоровья, в отличие от остальных обучающихся, имеют свои специфические особенности восприятия, переработки материала.

Подбор и разработка учебных материалов должны производится с учетом того, чтобы предоставлять этот материал в различных формах так, чтобы инвалиды с нарушениями слуха получали информацию визуально, с нарушениями зрения – аудиально (например, с использованием программ-синтезаторов речи) или с помощью тифлоинформационных устройств.

Выбор средств и методов обучения осуществляется самим преподавателям. При этом в образовательном процессе рекомендуется использование социально-активных и рефлексивных методов обучения, технологий социокультурной реабилитации с целью оказания помощи в установлении полноценных межличностных отношений с другими обучающимися, создании комфортного психологического климата в студенческой группе.

Согласно требованиям, установленным Минобрнауки России к порядку реализации образовательной деятельности в отношении инвалидов и лиц с ограниченными возможностями здоровья, необходимо иметь в виду, что:

1) инвалиды и лица с ограниченными возможностями здоровья по зрению имеют право присутствовать на занятиях вместе с ассистентом, оказывающим обучающемуся необходимую помощь.

2) инвалиды и лица с ограниченными возможностями здоровья по слуху имеют право на использование звукоусиливающей аппаратуры.

При проведении промежуточной аттестации по дисциплине обеспечивается соблюдение следующих общих требований:

- проведение аттестации для инвалидов в одной аудитории совместно с обучающимися, не являющимися инвалидами, если это не создает трудностей для инвалидов и иных обучающихся при прохождении государственной итоговой аттестации;

- присутствие в аудитории ассистента (ассистентов), оказывающего обучающимся инвалидам необходимую техническую помощь с учетом их индивидуальных особенностей (занять рабочее место, передвигаться, прочитать и оформить задание, общаться с экзаменатором);

- пользование необходимыми обучающимся инвалидам техническими средствами при прохождении аттестации с учетом их индивидуальных особенностей;

- обеспечение возможности беспрепятственного доступа обучающихся инвалидов в аудитории, туалетные и другие помещения, а также их пребывания в указанных помещениях.

По письменному заявлению обучающегося инвалида продолжительность сдачи обучающимся инвалидом экзамена может быть увеличена по отношению к установленной продолжительности его сдачи:

- продолжительность сдачи экзамена, проводимого в письменной форме, - не более чем на 90 минут;

- продолжительность подготовки обучающегося к ответу на экзамене, проводимом в устной форме, - не более чем на 20 минут;

В зависимости от индивидуальных особенностей обучающихся с ограниченными возможностями здоровья организация обеспечивает выполнение следующих требований при проведении аттестации:

а) для слепых:

- задания и иные материалы для сдачи экзамена оформляются рельефно-точечным шрифтом Брайля или в виде электронного документа, доступного с помощью компьютера со специализированным программным обеспечением для слепых, либо зачитываются ассистентом;

- письменные задания выполняются обучающимися на бумаге рельефно-точечным шрифтом Брайля или на компьютере со специализированным программным обеспечением для слепых, либо надиктовываются ассистенту;

- при необходимости обучающимся предоставляется комплект письменных принадлежностей и бумага для письма рельефно-точечным шрифтом Брайля, компьютер со специализированным программным обеспечением для слепых;

б) для слабовидящих:

- задания и иные материалы для сдачи экзамена оформляются увеличенным шрифтом;

- обеспечивается индивидуальное равномерное освещение не менее 300 люкс;

- при необходимости обучающимся предоставляется увеличивающее устройство, допускается использование увеличивающих устройств, имеющихся у обучающихся;

в) для глухих и слабослышащих, с тяжелыми нарушениями речи:

- обеспечивается наличие звукоусиливающей аппаратуры коллективного пользования, при необходимости обучающимся предоставляется звукоусиливающая аппаратура индивидуального пользования;

- по их желанию испытания проводятся в письменной форме;

г) для лиц с нарушениями опорно-двигательного аппарата (тяжелыми нарушениями двигательных функций верхних конечностей или отсутствием верхних конечностей):

письменные задания выполняются обучающимися на компьютере со специализированным программным обеспечением или надиктовываются ассистенту;

- по их желанию испытания проводятся в устной форме.

О необходимости обеспечения специальных условий для проведения аттестации обучающийся должен сообщить письменно не позднее, чем за 10 дней до начала аттестации. К заявлению прилагаются документы, подтверждающие наличие у обучающегося индивидуальных особенностей (при отсутствии указанных документов в организации).

### **4. ФОРМЫ САМОСТОЯТЕЛЬНОЙ РАБОТЫ ОБУЧАЮЩИХСЯ ПО ТЕМАМ УЧЕБНОЙ ДИСЦИПЛИНЫ**

При планировании самостоятельной внеаудиторной работы обучающимся могут быть рекомендованы следующие виды заданий:

 для овладения знаниями: чтение текста (учебника, первоисточника, дополнительной литературы); составление плана текста; графическое изображение структуры текста; конспектирование текста; выписки из текста; работа со словарями и справочниками; ознакомление с нормативными документами; учебно-исследовательская работа; использование аудио- и видеозаписей, компьютерной техники и Интернета и др.;

 для закрепления и систематизации знаний: работа с конспектом лекций (обработка текста); повторная работа над учебным материалом (учебника, первоисточника, дополнительной литературы, аудио- и видеозаписей); составление плана и тезисов ответа; составление таблиц для систематизации учебного материала; изучение нормативных материалов; ответы на контрольные вопросы; аналитическая обработка текста (аннотирование, рецензирование, реферирование и др.); подготовка сообщений к выступлению на семинаре, конференции; подготовка докладов, докладов; составление библиографии, тематических кроссвордов; тестирование и др.;

 для формирования умений: решение задач и упражнений по образцу; решение вариантных задач и упражнений; выполнение чертежей, схем; выполнение расчётно-графических работ; решение ситуационных производственных (профессиональных) задач; подготовка к деловым играм; проектирование и моделирование разных видов и компонентов профессиональной деятельности; подготовка курсовых и дипломных работ (проектов); экспериментально-конструкторская работа; опытно-экспериментальная работа; упражнения на тренажёре; упражнения спортивно-оздоровительного характера; рефлексивный анализ профессиональных умений с использованием аудио- и видеотехники и др.

 Наиболее распространенной формой самостоятельной работы является подготовка докладов.

Доклады и рефераты должны быть выполнены в соответствии с методическими указаниями, утвержденными Ученым советом Университета (протокол №9 от 28 марта 2018 г.).

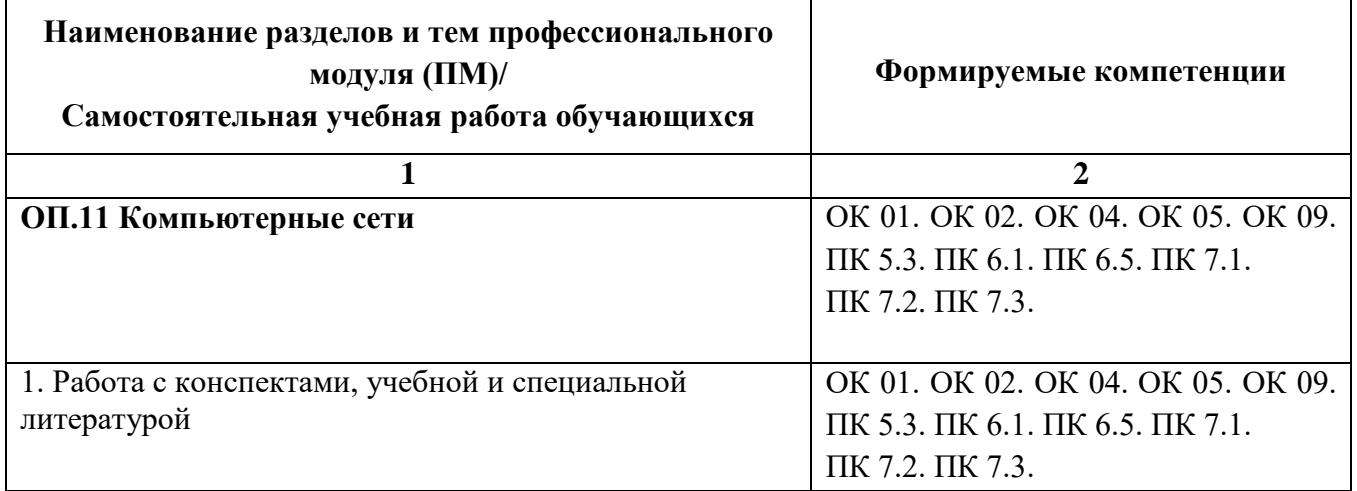

## **4.1. Вопросы для самостоятельной работы**

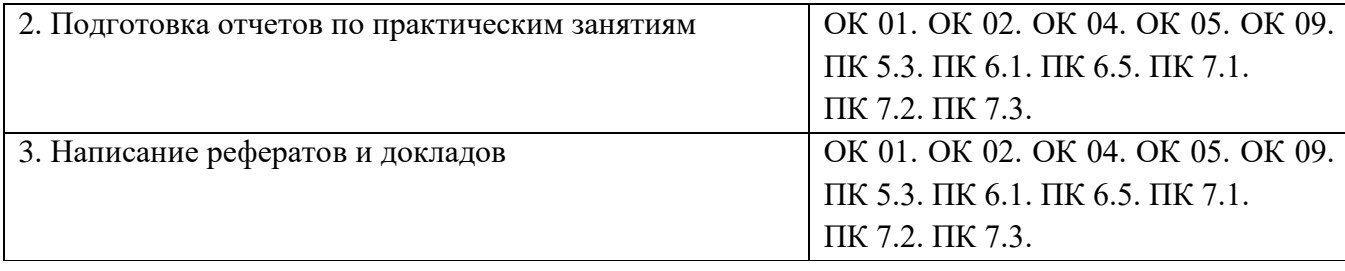

## **4.2. Примерная тематика докладов/рефератов**

- 1. Основные принципы построения компьютерных сетей
- 2. Модель взаимодействия открытых систем (OSI).
- 3. Сетевые архитектуры
- 4. Среда передачи данных. Аппаратные компоненты компьютерных сетей
- 5. Сети Ethernet.
- 6. Протокол IPv6.
- 7. Сравнение протоколов IPv4 и IPv6.
- 8. Протокол HTTP.
- 9. Линии связи на основе волоконно-оптических кабелей.
- 10. Технологии локальных сетей
- 11. Адресация в сетях
- 12. Сетевые модели. Протоколы. Межсетевое взаимодействие
- 13. Глобальная сеть Интернет
- 14. Правовые аспекты использования Интернет ресурсов.

## **5. ЗАДАНИЯ ДЛЯ ПРАКТИЧЕСКИХ ЗАНЯТИЙ**

По дисциплине предусмотрены практические занятия с использованием активных и интерактивных форм проведения занятий (компьютерных симуляций) в сочетании с внеаудиторной работой для формирования и развития общих и профессиональных компетенций обучающихся.  $\top$  $\overline{\phantom{a}}$ 

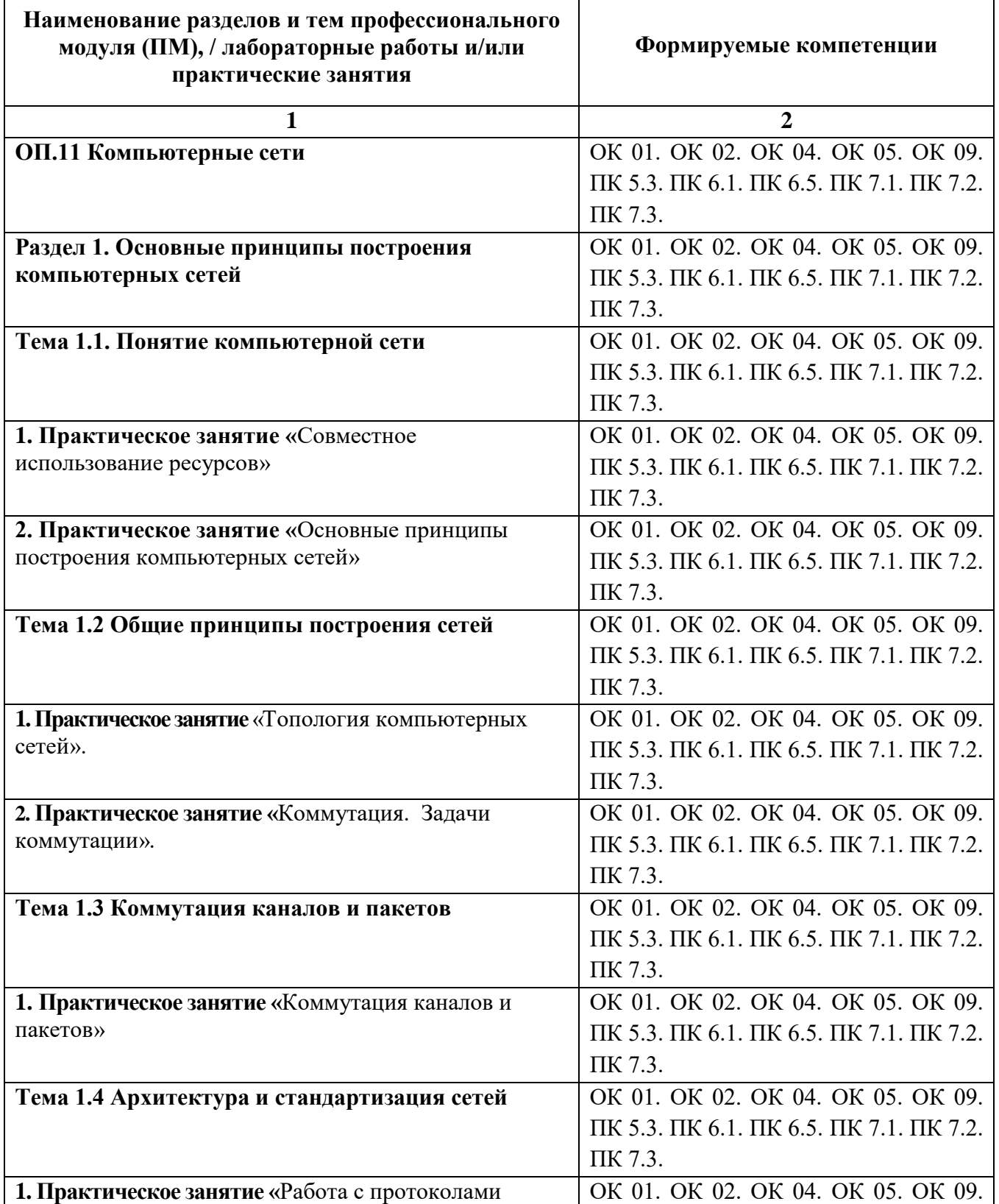

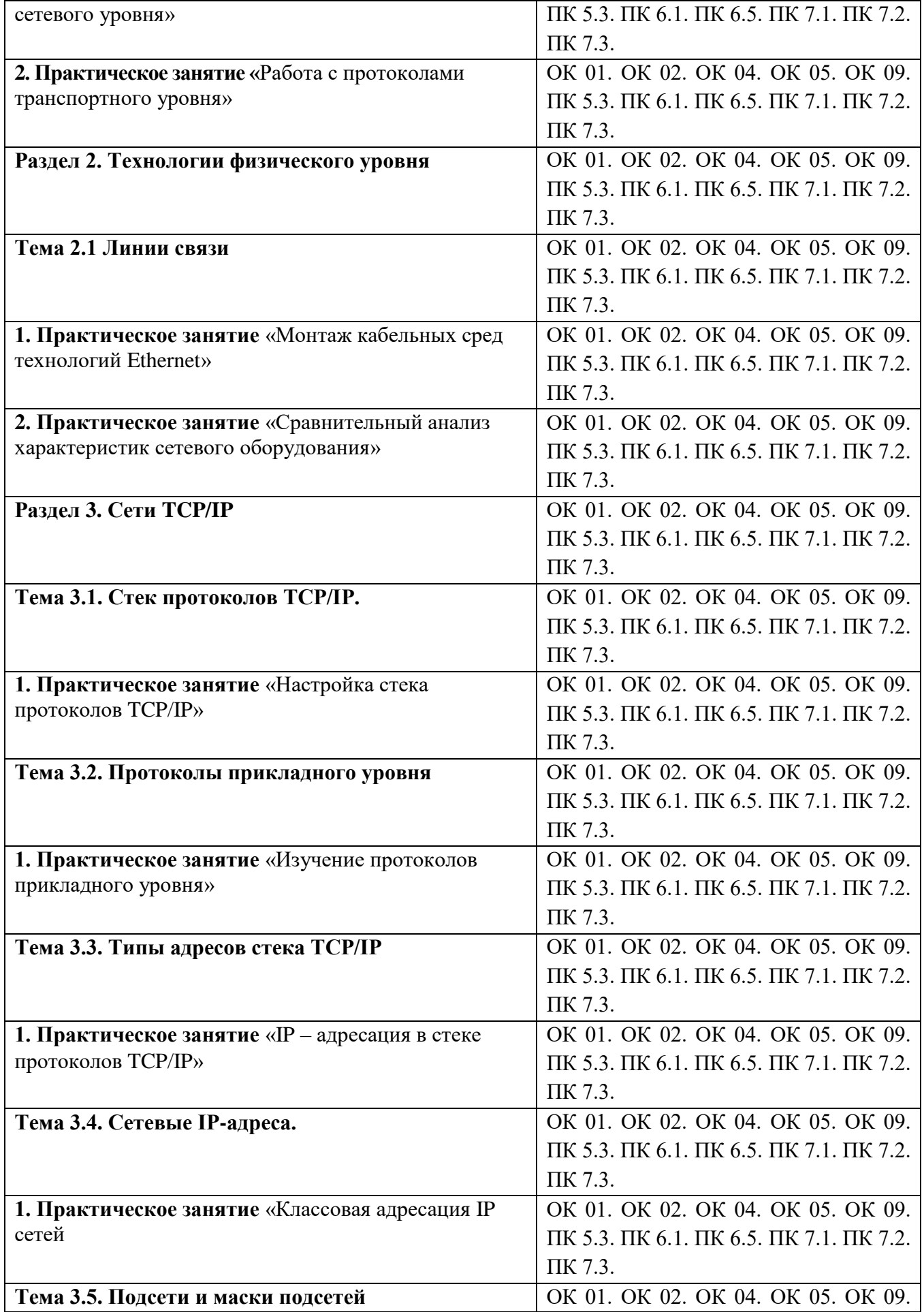

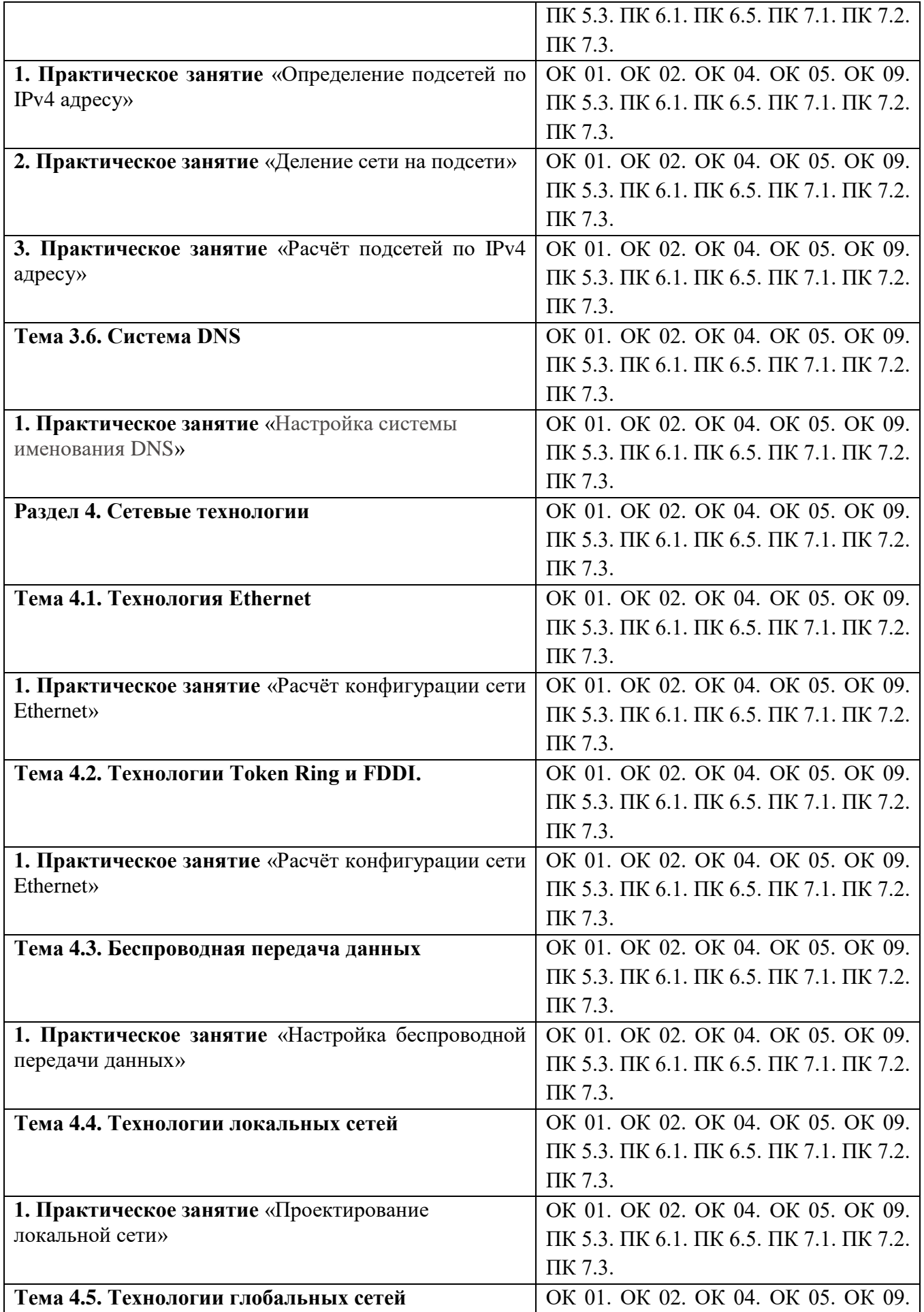

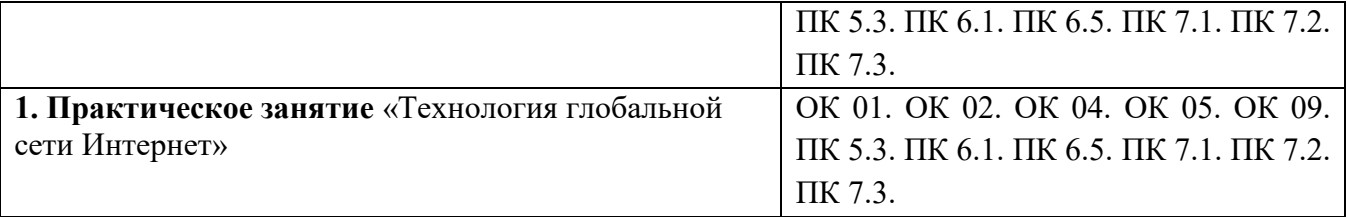

## **6. УСЛОВИЯ РЕАЛИЗАЦИИ ПРОГРАММЫ УЧЕБНОЙ ДИСЦИПЛИНЫ**

**6.1. Для реализации программы дисциплины предусмотрены:** лаборатория компьютерных сетей, учебная аудитория для проведения занятий лекционного типа, занятий семинарского типа, групповых и индивидуальных консультаций, текущего контроля и промежуточной аттестации, оснащенная набором демонстрационного оборудования и учебнонаглядными пособиями; учебная аудитория для текущего контроля и промежуточной аттестации, оснащенная набором демонстрационного оборудования и учебно-наглядными пособиями; библиотека, читальный зал с выходом в интернет; помещение для хранения и профилактического обслуживания учебного оборудования; актовый зал; помещение для самостоятельной работы, оснащенные в соответствии с ОПОП по специальности 09.02.07 Информационные системы и программирование).

### **6.2. Информационное обеспечение реализации программы**

Для реализации программы библиотечный фонд Университет имеет электронные образовательные и информационные ресурсы, рекомендуемые для использования в образовательном процессе

### **6.2.1. Электронные издания:**

1. Дибров, М. В. Сети и телекоммуникации. Маршрутизация в IP-сетях : учебник и практикум для среднего профессионального образования / М. В. Дибров. — 2-е изд., перераб. и доп. — Москва : Издательство Юрайт, 2023. — 423 с. — (Профессиональное образование). — ISBN 978-5-534-16551-7. — Текст : электронный // Образовательная платформа Юрайт [сайт]. — URL:<https://urait.ru/bcode/531278>

## **6.2.2. Электронные ресурсы**

- 1. Научная электронная библиотека eLIBRARY.RU https://elibrary.ru/
- 2. Электронная библиотечная система Юрайт Издательство Юрайт https://biblio-online.ru/
- 3. Платформа «Библиокомлектатор» http://www.bibliocomplectator.ru/
- 4. Справочно-правовая система «Консультант Плюс»<http://konsultant.ru/>

## **6.2.3. Дополнительные источники**

1. Замятина, О. М. Инфокоммуникационные системы и сети. Основы моделирования : учебное пособие для среднего профессионального образования / О. М. Замятина. — Москва : Издательство Юрайт, 2023. — 159 с. — (Профессиональное образование). — ISBN 978-5-534- 10682-4. — Текст : электронный // Образовательная платформа Юрайт [сайт]. — URL: <https://urait.ru/bcode/518012>

#### **6.3. Обязательное программное обеспечение**

- 1. Microsoft Windows 10 Education / Microsoft Windows 7 / Windows Vista Business
- 2. Office 365 ProPlus, Microsoft Office 2019, Microsoft Office 2016 Professional Plus (Word, Excel, Access, PowerPoint, Outlook, OneNote, Publisher) / Microsoft Office 2007 (Word, Excel, Access, PowerPoint)

## **7. ФОНД ОЦЕНОЧНЫХ СРЕДСТВ ДЛЯ ПРОВЕДЕНИЯ ТЕКУЩЕГО КОНТРОЛЯ И ПРОМЕЖУТОЧНОЙ АТТЕСТАЦИИ ПО ДИСЦИПЛИНЕ ОП.11 КОМПЬЮТЕРНЫЕ СЕТИ**

#### **7.1 Паспорт фонда оценочных средств по дисциплине**

Фонд оценочных средств предназначен для контроля и оценки образовательных достижений обучающихся, освоивших программу учебной дисциплины ОП.11 Компьютерные сети по специальности 09.02.07 «Информационные системы и программирование»

Фонд оценочных средств разработан в соответствии с требованиями ФГОС СПО 09.02.07 «Информационные системы и программирование» и рабочей программой ОП.11 Компьютерные сети.

В результате освоения учебной дисциплины обучающийся должен:

освоить общие компетенции:

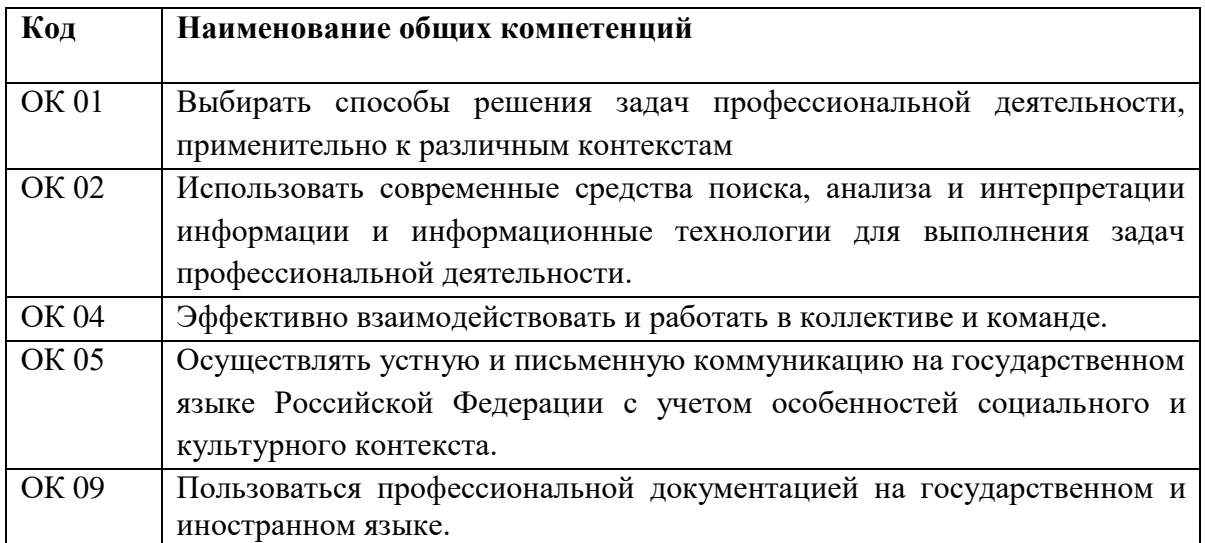

освоить профессиональные компетенции:

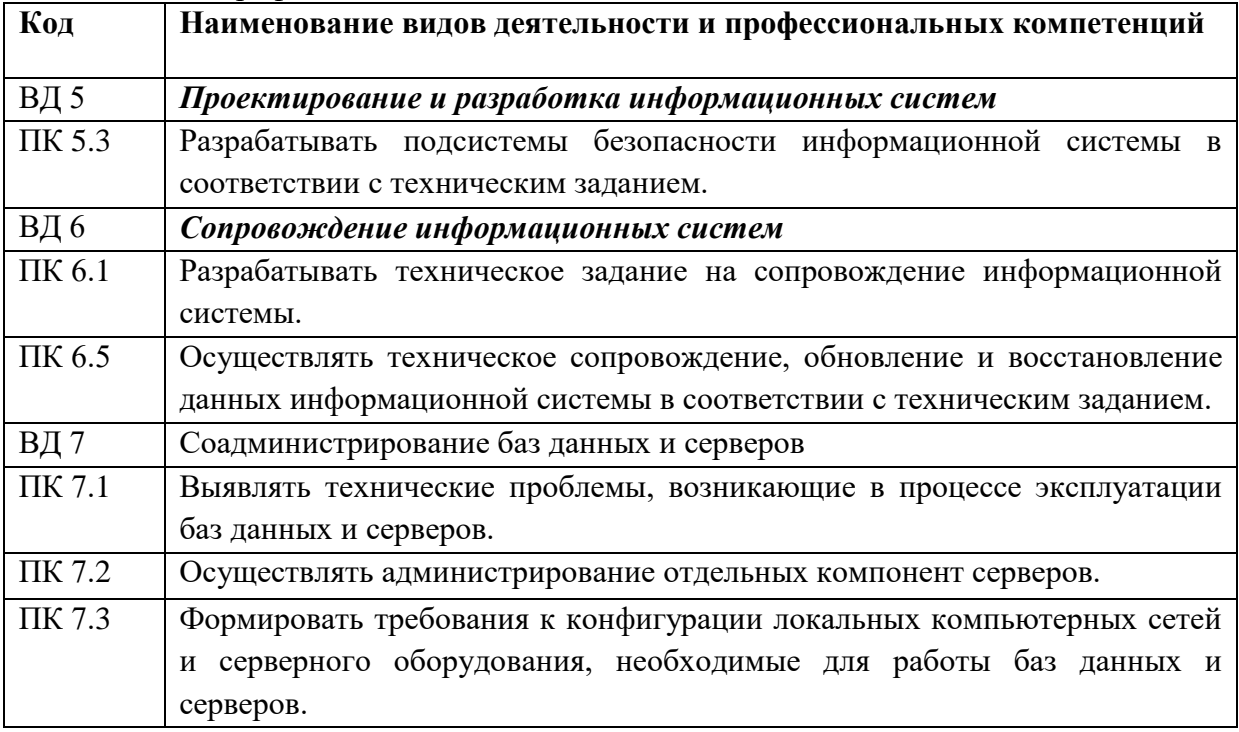

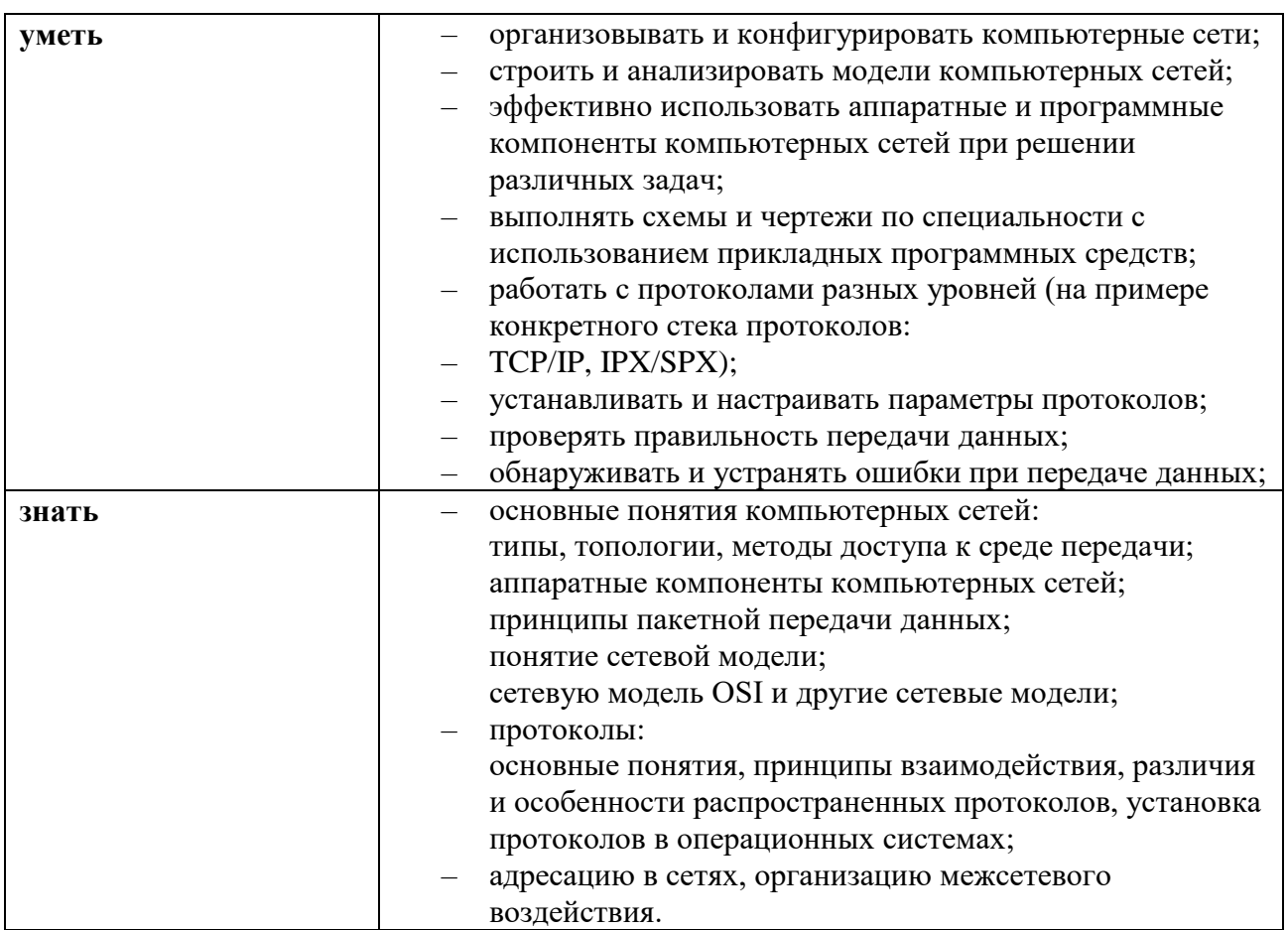

## 7.2. ПЕРЕЧЕНЬ КОНТРОЛИРУЮЩИХ МЕРОПРИЯТИЙ ДЛЯ ПРОВЕДЕНИЯ ТЕКУЩЕГО КОНТРОЛЯ И ПРОМЕЖУТОЧНОЙ АТТЕСТАЦИИ

Перечень контролирующих мероприятий для проведения текущего контроля по дисциплине ОП.11 «Компьютерные сети» представлен в таблице 1.

Таблица 1

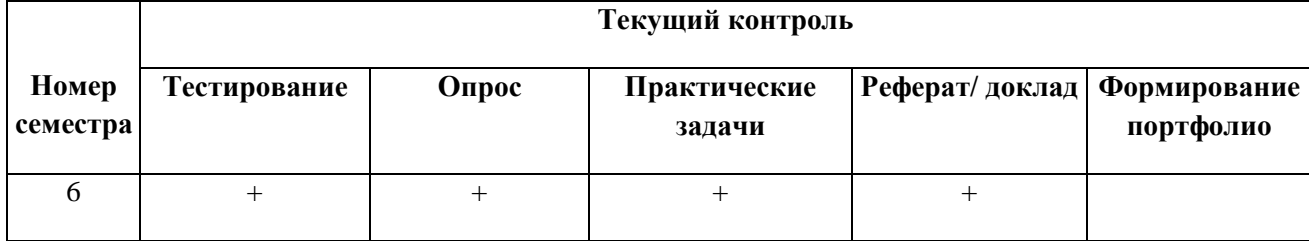

Перечень контролирующих мероприятий для проведения промежуточной аттестации по дисциплине ОП.11 «Компьютерные сети» представлен в таблице 2.

Таблица 2

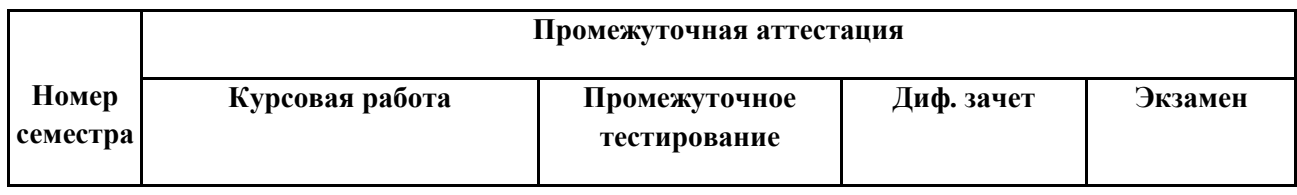

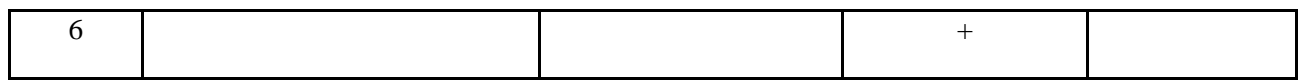

## 7.3. РЕЗУЛЬТАТЫ ОСВОЕНИЯ ДИСЦИПЛИНЫ

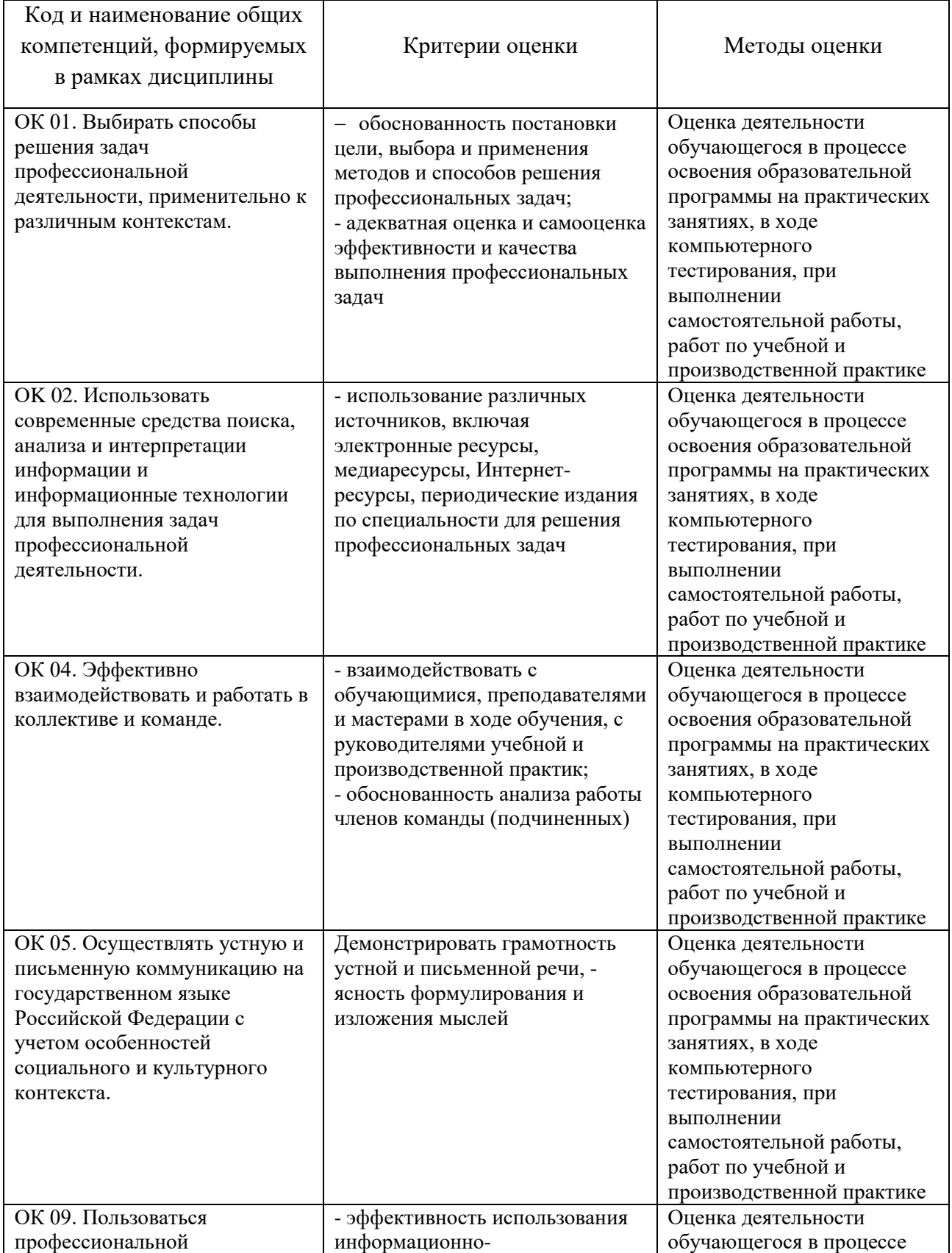

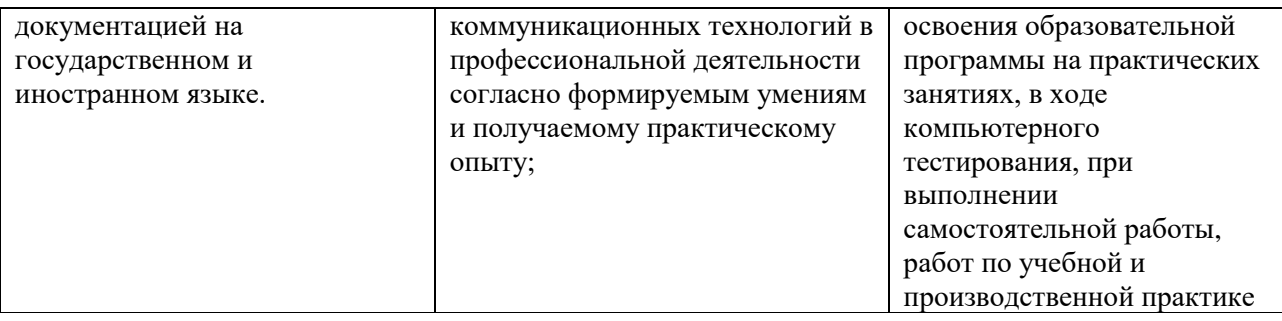

## 7.4. Описание показателей и критериев оценивания компетенций на различных этапах их формирования, описание шкал оценивания.

Текущий контроль знаний представляет собой контроль освоения программного материала учебной дисциплины, с целью своевременной коррекции обучения, активизации самостоятельной работы и проверки уровня знаний и умений обучающихся, сформированности компетенций.

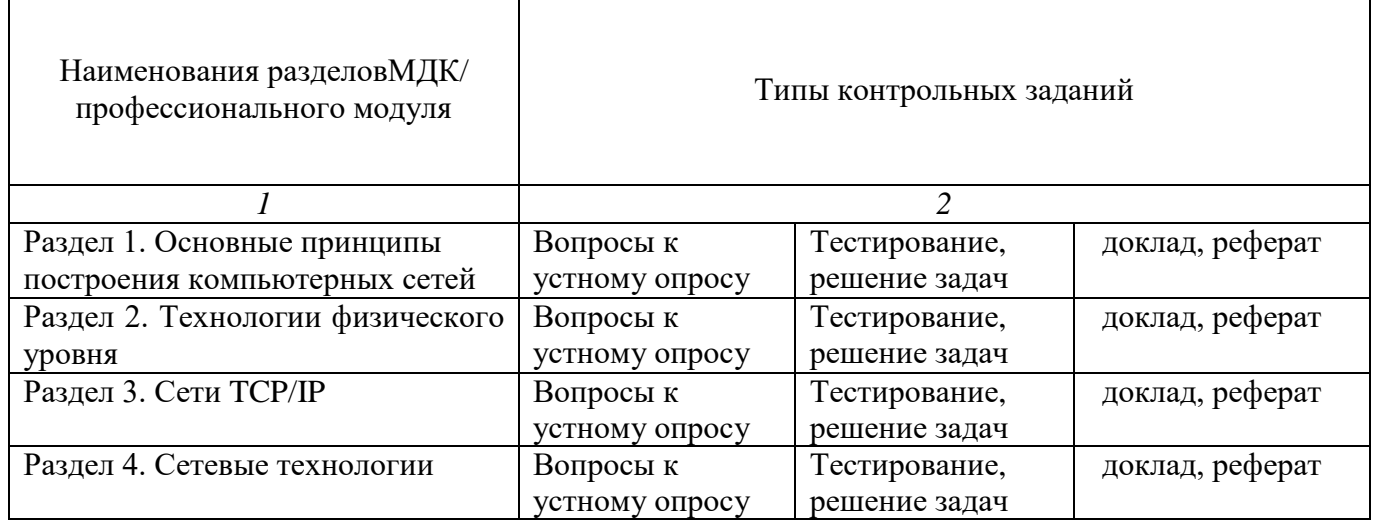

Промежуточная аттестация по дисциплине позволяет оценить степень выраженности (сформированности) компетенций:

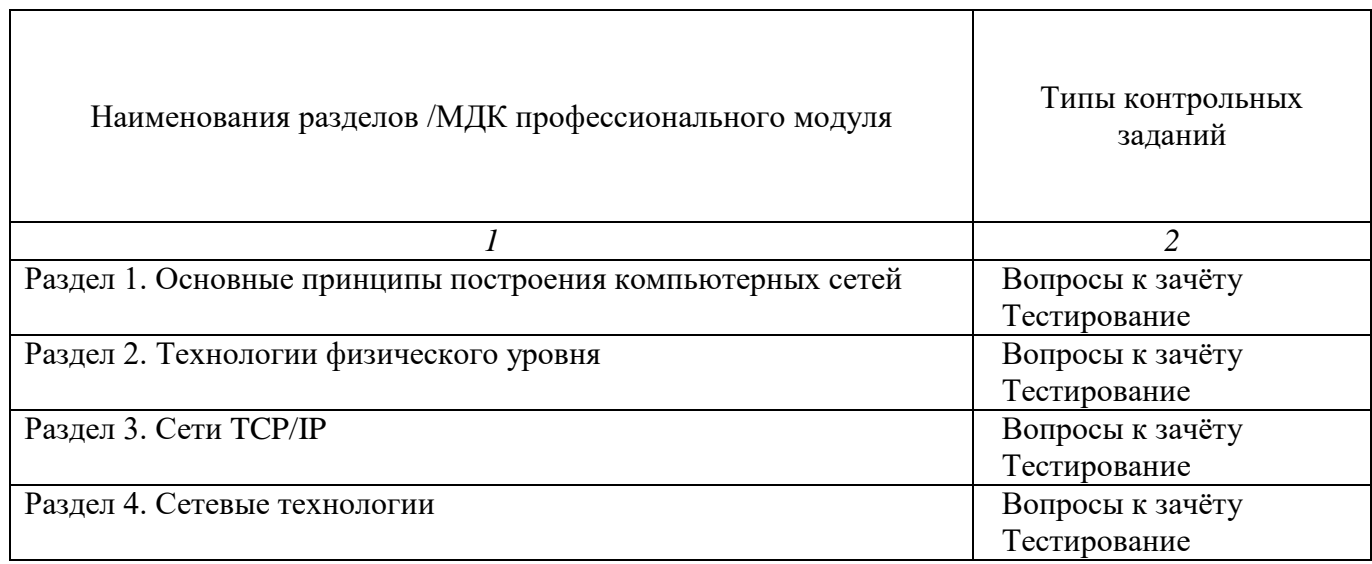

#### **7.4.1 Комплект оценочных средств для текущего контроля**

Текущий контроль знаний представляет собой контроль освоения программного материала учебной дисциплины, с целью своевременной коррекции обучения, активизации самостоятельной работы и проверки уровня знаний и умений обучающихся, сформированности компетенций. Результаты текущего контроля заносятся в журналы учебных занятий.

Формы текущего контроля знаний:

- тестирование;
- выполнение и защита лабораторных работ;
- выполнение лабораторных заданий,
- написание докладов;

Проработка конспекта лекций и учебной литературы осуществляется студентами в течение всего семестра, после изучения новой темы.

Защита лабораторных работ по типам контрольных заданий производится студентом в день их выполнения в соответствии с планом-графиком.

Преподаватель проверяет правильность выполнения работ студентом, контролирует знание студентом пройденного материала с помощью контрольных вопросов или тестирования.

#### **Примерный перечень лабораторных задач по дисциплине**

*Формируемые компетенции - ОК 01. ОК 02. ОК 04. ОК 05. ОК 09. ПК 5.3. ПК 6.1. ПК 6.5. ПК 7.1. ПК 7.2. ПК 7.3.*

## **Лабораторная работа № 1.**

### **Основные принципы построения компьютерных сетей.**

Порядок выполнения работы за исключение контрольных вопросов описаны подробно Рабочая тетрадь по дисциплине «Работа в сетях». В 3ч. Ч.3. Лабораторные работы / В.С. Авербах.

– Самара: Из-во Самар. гос. эконом. ун-та, 2013. – 24с.

http://ios.sseu.ru/secure/kv4die4thgh6pvba86glo00c30/3426/index.html.

#### *Контрольные вопросы*

- 1. Дать определение компьютерной сети и ее назначения.
- 2. По какому принципу строится архитектура сетей?
- 3. Как классифицируются компьютерные сети по территориальному признаку?
- 4. Какие существуют разновидности корпоративных сетей.
- 5. Дайте определение понятиям "клиент", "сервер".
- 6. Какие компоненты входят в локальную сеть учебных классов?
- 7. Какие ресурсы рабочих станций могут быть доступными для работы в локальной сети?
- 8. Какие задачи решаются рабочими станциями, а какие сервером?

9. Какая основная файловая операция используется для передачи документов по локальной сети?

10. Какие ресурсы сервера предоставляются рабочим станциям?

#### **Лабораторная работа № 2**

#### **Сетевые архитектуры**

Цель работы: глубже усвоить материал и определять типы сетей по их основным признакам и параметрам.

Задание 1: Сформулируйте определения Локальной компьютерной сети и Глобальной компьютерной сети, и привести их примеры; назовите основные признаки Локальной компьютерной сети и Глобальной компьютерной сети и запишите их в таблицу.

LAN WAN

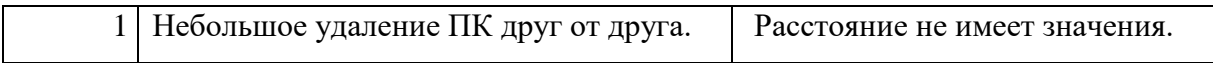

Например: Отличие № 1 Расстояние (см. таблицу) – в настоящий момент с помощью использования современных систем передачи данных ограничение расстояние в локальных сетях практически снято ( оптические кабели, новые протоколы передачи данных и т.д.)

Задание 2: Задание связано с различными типами локальных сетей Peer- to- Peer и Client - Server :

1. Необходимо установить малую офисную сеть, на 8 компьютеров и один принтер , без выхода в интернет .Определите необходимый тип локальной сети и нарисуйте схему , объясните принципы передачи данных.

2. Необходимо установить локальную сеть в учебном классе, с выходом в Интернет , и общими ресурсами на одном из компьютеров. Кол-во компьютеров 14. ( Здесь подразумевается создание сети Клиент-сервер, попросите уточнить какой вид сервера будет использоваться выделенный или невыделенный и почему.)

Задание 3 **Решить -** кроссворд № 1 (имеется в электронном виде)

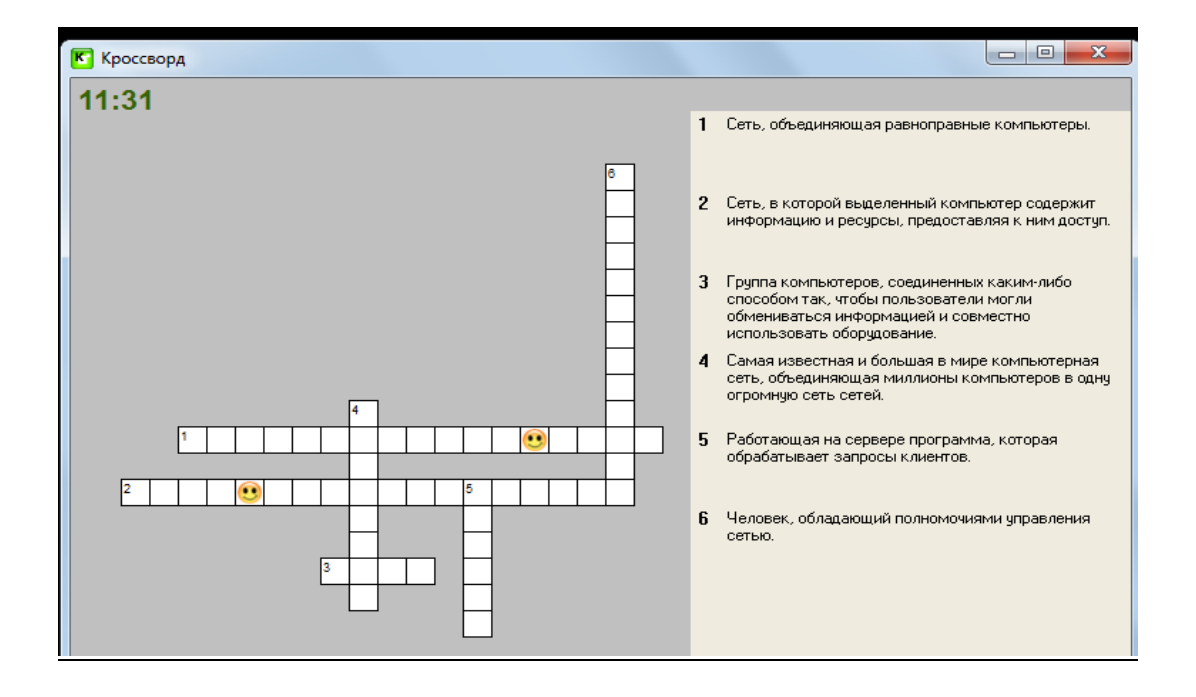

#### **Контрольные вопросы для опросов:**

- 1. Что такое Локальная сеть?
- 2. Что такое Глобальная сеть?
- 3. Что такое Городская сеть?
- 4. Основные отличия этих сетей?
- 5. Какие ресурсы присутствуют в сетях?
- 6. Сеть Peer-TO-Peer и Client-Server?

#### **Лабораторная работа № 3**

#### **Среда передачи данных. Аппаратные компоненты компьютерных сетей**

Цель работы: глубже усвоить материал и определять типы необходимого оборудования для этих серверов и типы необходимых серверов для локальных сетей в зависимости от первоначальных условий.

Пример: Необходимо разработать сеть для крупной фирмы и определить необходимые ресурсы и виды серверов для офиса фирмы, которая занимает два этажа здания в центре города и имеет склад на окраине и бухгалтерию в отдельном здание рядом с головным офисом. Нарисовать схему и описать каждый используемый вид сервера.

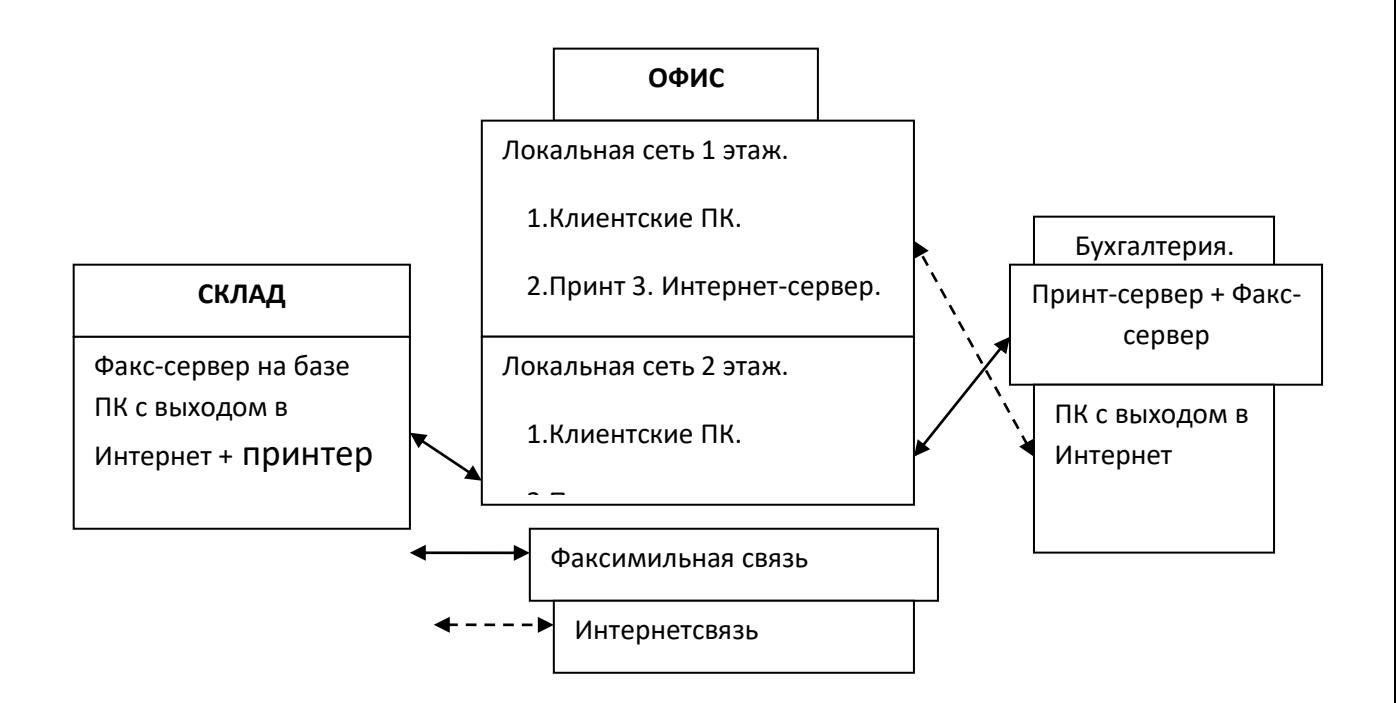

Задание: Необходимо разработать сеть для организации и определить необходимые ресурсы и виды серверов для головного офиса фирмы и финансового отдела, которые занимают по одному этажу здания, офиса для клиентов находящегося в отдельном здание рядом с головным офисом и центра логистики и склада –на окраине города. Нарисовать схему и описать каждый используемый вид сервера.

Контрольные вопросы:

- 1. Что такое Сервер?
- 2. Что такое рабочая станция (клиент)?
- 3. Что такое ресурсы?
- 4. Что такое среда передачи данных?
- 5. Какие виды серверов вы знаете?

#### **Лабораторная работа № 4**

#### **Технологии локальных сетей**

Цель работы: изучить правила организации физического расположения в пространстве компьютеров, объединенных в сеть.

Список тем доклада:

1. Базовые сетевые топологии. Шина. Преимущества и недостатки.

- 2. Базовые сетевые топологии. Кольцо. Преимущества и недостатки.
- 3. Базовые сетевые топологии. Звезда. Преимущества и недостатки.
- 4. Топология «дерево».
- 5. Сеть с сетчатой топологией.
- 6. Доступ к среде передачи.

Задание 1 Решить -кроссворд № 3 (имеется в электронном виде)

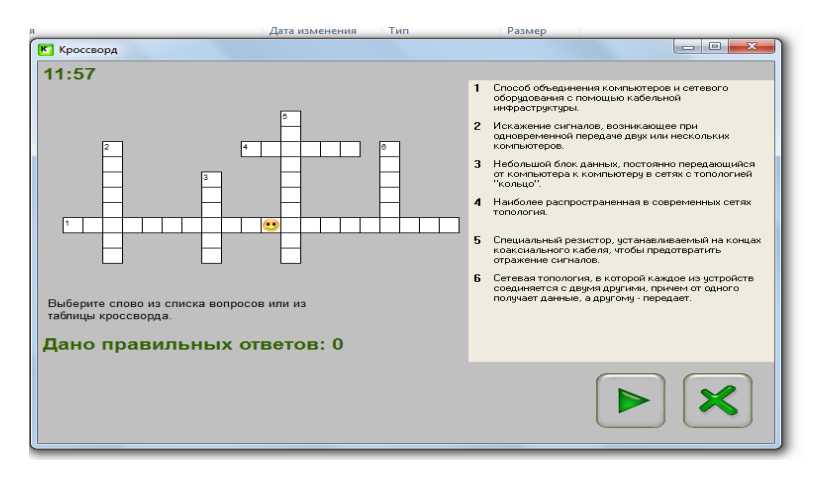

Задачи

- 1. На предприятии имеется локальная сеть. Вечером вор украл один из компьютеров, подсоединенных к этой сети. Сотрудник, который в это время работал на своем компьютере, мгновенно заметил пропажу. Какая топология сети на данном предприятии?
- 2. В небольшом офисе проведена локальная сеть из 10 компьютеров с несмешанной топологией. Группа хакеров взломала сеть и перепрограммировала сетевой концентратор. Какая топология сети в этом офисе?
- 3. Два весёлых сотрудника устроили занимательную игру. Они по очереди выключают какойнибудь средний компьютер и измеряют скорость доставки пакета между крайними компьютерами, принадлежащими одной сети. Какая топология позволяет им получать удовольствие от работы?
- 4. Необходимо установить сеть для небольшой, но развивающейся компании, занимающей половину этажа. В состав компании входят директор, управляющий, администратор и пять сотрудников. Планируется принять на работу еще двух сотрудников. У каждого сотрудника есть компьютер. Если необходимо обменяться информацией приходится делать это устно или с использованием съемных носителей, что неудобно. Лазерный принтер имеются у

администратора. У каждого сотрудника имеется сканер. Какую топологию вы предложите для компании? Оцените суммарную длину кабеля в каждом из предложененных случаев и выберете оптимальный вариант.

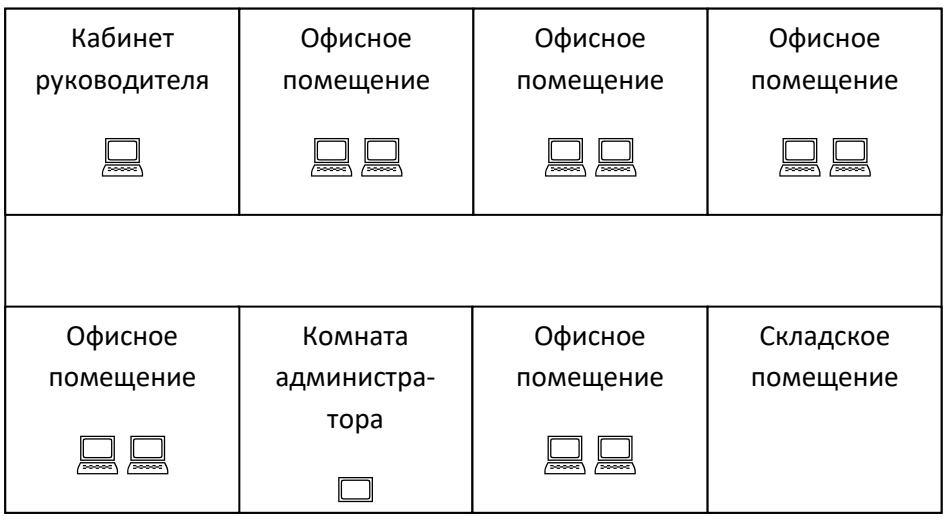

Контрольные вопросы

1. Нарисуйте схему сети, построенной по топологии типа шина.

Сеть должна включать 5 компьютеров.

2. Имеются 3 компьютера, расположенных на расстоянии 200 м

друг от друга. Какую топологию вы выберете для создания сети?

3. Имеется комната площадью 20 м2. В ней необходимо поста-

вить 10 компьютеров, объединенных сетью. Нарисуйте схему сети.

4. Нарисуйте схему сети, построенной по топологии типа звезда.

Сеть должна включать 5 компьютеров.

5. В организации имеется 3 отдела. В каждом отделе по 8 ком-

пьютеров. Все отделы расположены на одном этаже здания. Зарисуйте схему сети.

## **Лабораторная работа № 5**

## **Сетевые модели. Протоколы. Межсетевое взаимодействие**

Цель работы: изучить типовые линии связи, применяемые в компьютерных сетях.

Задание 1 Решить **–** кроссворд № 4 (имеется в электронном виде)

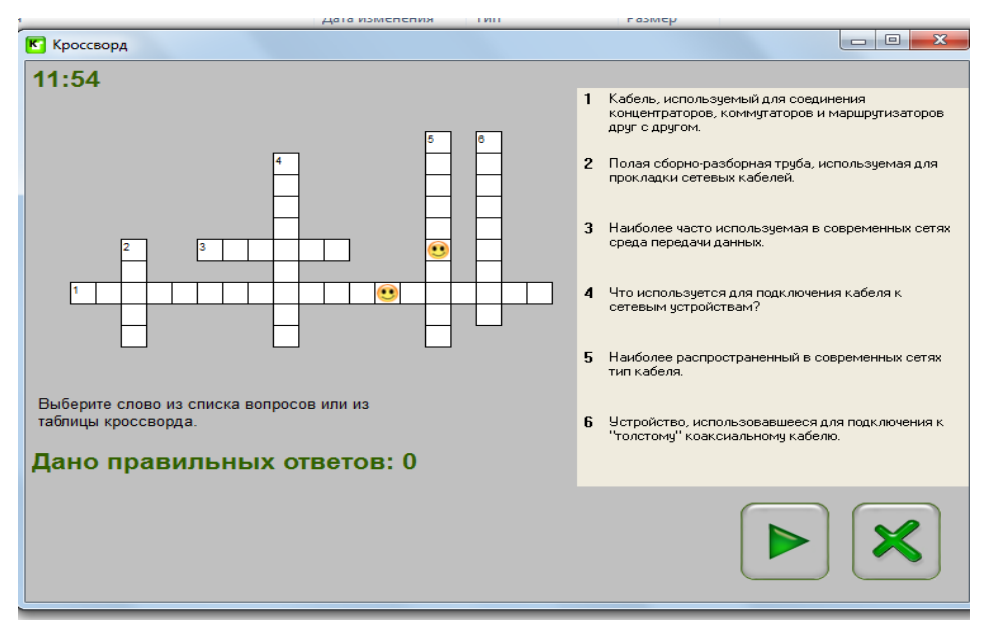

1. Подготовьте доклад с презентацией на одну из тем, приведенных ниже.

2. Выполните практическое задание.

Список тем доклада:

1. Коаксиальный кабель (тонкий и толстый). Терминаторы. Примеры сетей на тонком и толстом коаксиальном кабеле.

2. Витая пара. Категории. Разводка проводников в коннекторах RJ-45.

3. Оптоволоконные кабели. Коннекторы для оптоволоконных кабелей.

4. Беспроводные линии.

Задача: Для ранее разработанной сети (см. практическое занятие 2) соста-

вить проект прокладки кабеля витая пара категории 5 в кабельных ка-

налах, согласно выбранной вами сетевой топологии.

Контрольные вопросы

1. В чем отличия тонкого и толстого коаксиального кабеля?

- 2. Зачем нужны терминаторы?
- 3. Что такое витая пара?
- 4. Зачем необходимо экранировать витую пару?

5.В чем преимущество оптоволоконного кабеля по сравнению с витой парой?

### **Лабораторная работа № 6**

#### **Адресация в сетях**

Цель работы: научиться определять настройки и адрес компьютера в сети Задание 1.

Определить для своего компьютера: физический адрес, локальный IP-адрес, доменное имя, имя рабочей группы. С помощью интернет-сервисов определите внешний IP-адрес компьютера и сравните его с локальным. Что это означает?

Просмотреть список других компьютеров в своей рабочей группе. Какие еще рабочие группы доступны в локальной сети?

Создать на локальном диске D: папку с именем курс\_группа\_PRIMER, в этой папке создать папки ФИО 1, ФИО 2, и ФИО 3, где вместо курс группа и ФИО подставить ваши данные, например, «2к Ком», «ИвановИИ 1». Папку ФИО 1 открыть для полного доступа в сети, а папку ФИО\_2 – только для чтения.

Контрольные вопросы:

- 1. Классификация сетей
- 2. Типы серверов
- 3. Сетевые топологии
- 4. Сетевые среды
- 5. Сетевые протоколы
- 6. Физический уровень **Лабораторная работа № 7**

## **Глобальная сеть Интернет**

Цель работы: научиться использовать возможности глобальной сети Интернет

## Задание 1

- 1. Создать каталог (F7) на локальном диске в каталоге своей группы (\home\students\группа\имя), для локальной работы с сайтом.
- 2. Запустить редактор Amaya.
- 3. Создать главную страницу сервера (index.htm или index.html), на которой разместить информацию:
- 4. Фамилия И.О. студента
	- номер группы
	- название и ссылка на страницу своей кафедры
	- название и ссылка на страницу своего факультета
	- название и ссылка на сервер своего ВУЗа
	- ссылку на главную страницу курса "Интернет технологии"
	- не забудьте выставить кодировку UTF-8!!!
- 5. Разместить на этой странице какую-нибудь картинку (для вставки изображения щелкните по кнопке Insert Image и укажите нужное).
- 6. Подключиться к FTP серверу ipm.kstu.ru (IP 83.149.236.170), используя Krusader (аналог Total Commander) под своим логином и паролем (инструменты=>сетевое соединение). В целях безопасности не оставляйте свое имя и пароль постоянно прописанными в Krusader, а лучше его совсем не прописывать, а при каждом соединение вводить заново!!!
- 7. Скопировать страницу на сервере (все содержимое локального каталога копируем на сервер) и просмотреть в браузере, проверить работоспособность всех ссылок и открывание всех картинок. Просмотреть можно по адресу http://ipm.kstu.ru/students/группа/свой\_логин/ . Если ссылка или картинка не открывается, щелкнуть правой кнопкой мыши по этому

объекту, выбрать в появившемся меню свойства объекта, проверить появившийся URL на наличие ошибок и исправить.

## Задание 2

- 1. Открыть в браузере перевод спецификации HTML 4.01, расположенный по адресу http://ipm.kstu.ru/internet/doc/.
- 2. Открыть первую страницу.
- 3. Выбрать режим работы с исходником страницы. В исходнике страницы укажите, в виде комментариев, для чего предназначена каждая группа тегов (каждый открывавший тег) и их свойства (атрибуты).
- 4. Пояснение:

```
<p> - открывающий тег.
\langle p \rangle - закрывающий тег.
Примеры:
<br>str<!-- Перевод строки -->
\epsilon <font color=#0000a0 size=3>
<!-- Шрифт, имеющий цвет=0000а0, размер=3 -->
\langlefont\rangle
```
## Примерные тестовые вопросы

- 1. ЛВС предоставляет пользователям возможность
- а) выходить в городскую сеть
- b) разделять ресурсы и информацию ПК других пользователей
- с) выходить в глобальную сеть Internet
- d) нет правильного ответа

2. Физической средой передачи данных (ФСПД) может быть

- а) оптоволокно
- $q$ иф $\epsilon$  ( $d$
- с) физический материал, по которому передаются Д между подключенными станциями ЛВС
- d) все ответы правильные

3. К аппаратным компонентам ЛВС не относится

- а) файл-сервер
- **b**) сетевой адаптер
- с) сетевая операционная система
- d) рабочая станция

4. Специальным образом обрамлённый и оформленный пакет, передаваемый как единое целое побитно по кабелю, называется

а) кадр **b**) сообщение с) письмо d) MAC-адрес

5. Сетевой адаптер, по сути, это

а) кабель, подключенный к разъёму на материнской плате

b) логический интерфейс междуПК и ФСПД

с) программный интерфейс междуПК и ФСПД

d) физический интерфейс междуПК и ФСПД

6. Оборудование для подключения коаксиального кабеля

а) І-коннектор и Т-коннектор

b) коннекторы RJ-11 и соединительные вилки RJ-11

с) коннекторы RJ-45 и соединительные вилки RJ-45

d) коннекторы RJ-11 и соединительные вилки RJ-45

7. Устройство, принимающее сигнал из одного порта и распределяющее его по всем остальным портам, называется

а) маршрутизатор

**b**) коммутатор

с) шлюз

d) концентратор

8. В сетях на основе серверов

а) отсутствует иерархия

**b**) все ПК равноправны

с) каждый ПК функционирует и как сервер, и как рабочая станция

d) нет правильного ответа

9. Сеть, в которой отсутствуют терминаторы и каждый компьютер ретранслирует полученный сигнал, имеет топологию

а) «шина»

b) «звезда»

с) «кольцо»

d) все ответы правильные

10. На быстродействие сети не влияет

а) тип сетевого кабеля

b) расстояние между компьютерами в сети.

с) характеристики аппаратного обеспечения компьютеров в сети

d) нет правильного ответа

11. Что определяется выбором топологии сети?

 $\mathbf{a}$ . стоимость сети

- b. надежность сети
- c. производительность сети
- d. расширяемость сети
- e. управляемость сети

12. Способ взаимодействия компьютеров и характер распространения сигналов по сети есть:

- a. физическая топология
- b. логическая топология
- c. сетевой протокол

13. Отметьте базовые топологии, на основе которых строятся сети (выберите три ответа).

- a. шина
- b. дерево
- c. звезда
- d. сеточная
- e. гибридная
- f. кольцо

14. Что является основным недостатком топологии «шина»?

- a. высокая стоимость сети
- b. низкая надежность сети
- c. большой расход кабеля
- d. низкая помехозащищенность сети

15. Что является основным недостатком топологии «кольцо»?

- a. высокая стоимость сети
- b. низкая надежность сети
- c. большой расход кабеля
- d. низкая помехозащищенность сети

16. Что является основным преимуществом топологии «звезда»?

- a. низкая стоимость сети
- b. малый расход кабеля
- c. хорошая помехозащищенность сети
- d. высокая надежность и управляемость сети

17. Что является основным недостатком множественного доступа с контролем несущей и обнаружением столкновений (CSMA/CD)?

- a. большое число коллизий
- b. высокая стоимость оборудования
- c. временные задержки

18. Что является основным недостатком множественного доступа с контролем несущей и предотвращением столкновений (CSMA/CA)?

a. высокая стоимость оборудования

#### b. большое число коллизий

c. временные задержки

19. Что является основным преимуществом метода доступа «передача маркера»?

- a. отсутствие коллизий
- b. простота технической реализации
- c. высокая скорость передачи

20. Какая топология является самой распространенной в современных сетях?

- a. шина
- b. дерево
- c. звезда
- d. сеточная
- e. кольцо

#### **Критерии и шкалы оценивания текущего контроля**

#### **Критерии и шкала оценивания (устный опрос)**

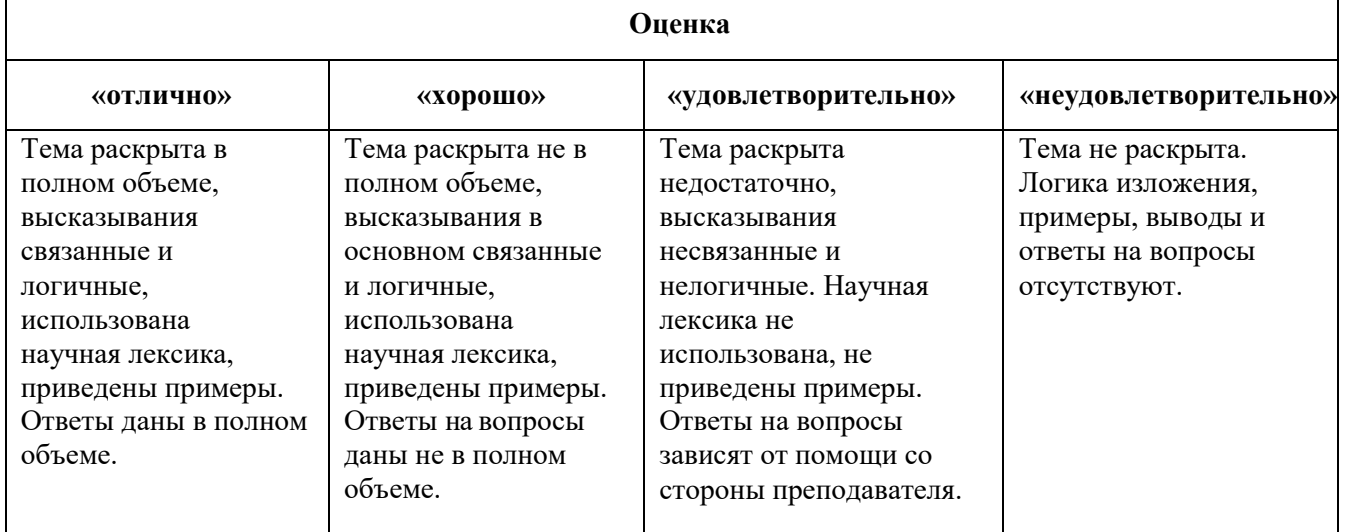

#### **Критерии и шкала оценивания (выполнение практических задач)**

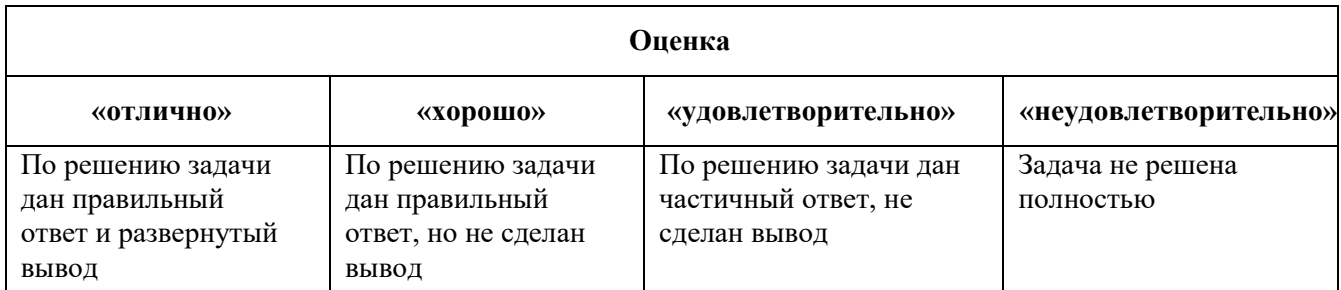

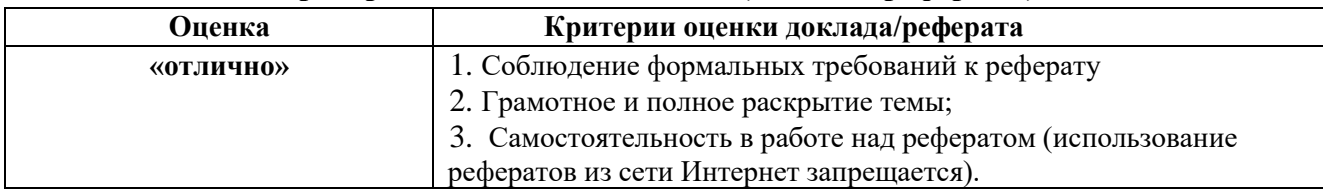

#### **Критерии и шкала оценивания (доклады/рефераты)**

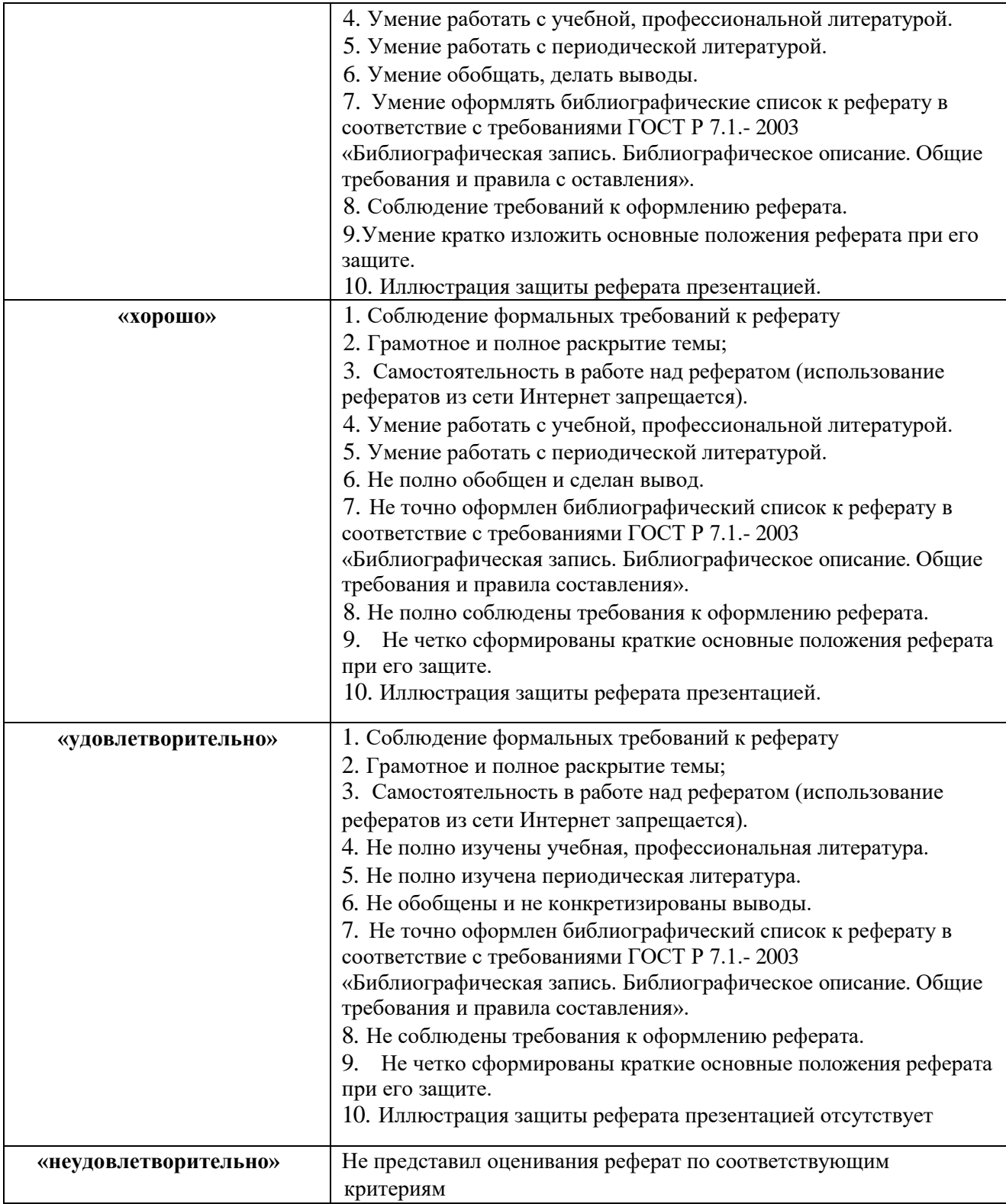

## **Критерии и шкала оценивания (тестирование)**

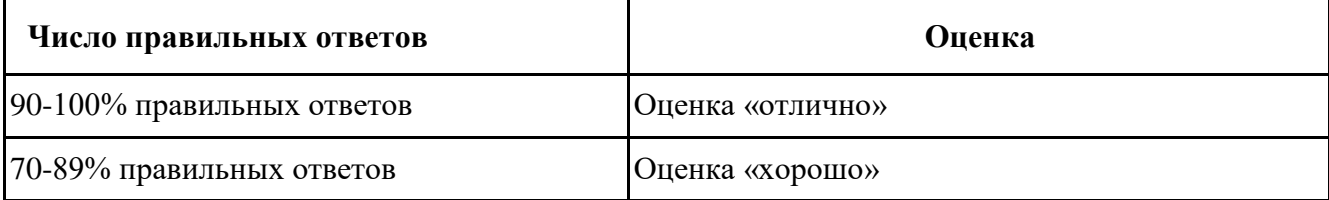

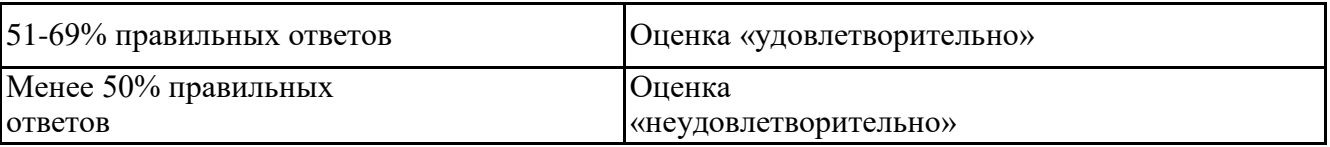

## **7.4.2. Комплект оценочных средств для промежуточной аттестации Примерные вопросы к зачету**

Зачет позволяет оценить степень сформированности компетенций ОК 01. ОК 02. ОК 04. ОК 05. ОК 09. ПК 5.3. ПК 6.1. ПК 6.5. ПК 7.1. ПК 7.2. ПК 7.3.

- 1. Основные этапы развития компьютерных сетей
- 2. Основные типы компьютерных сетей
- 3. Базовые сетевые топологии
- 4. Протоколы нижнего уровня модели OSI
- 5. Протоколы верхнего уровня модели OSI
- 6. Связь модели OSI с реальными протоколами и стандартами
- 7. Аналоговые данные и сигналы. Характеристики аналоговых сигналов. Модуляция . Виды модуляции
- 8. Модемы. Разновидности. Назначение. Способы установки и настройки.
- 9. Методы преобразования цифровых данных (кодирования)
- 10. Способы передачи данных
- 11. Методы доступа к каналу
- 12. Проводные линии связи и их характеристики
- 13. Беспроводные линии связи
- 14. Сотовая связь
- 15. Технология Ethernet
- 16. Технология Fast Ethernet и Технология Gigabit Ethernet
- 17. Технология Token Ring
- 18. Технология FDDI
- 19. Структурированная кабельная система
- 20. Сетевые адаптеры
- 21. Коммутаторы
- 22. Концентраторы и машрутизаторы
- 23. Мосты и шлюзы
- 24. Установка и настройка сетевого оборудования в ОС Windows.
- 25. Установка и настройка сетевого оборудования в ОС Linux
- 26. Архитектура составной сети. Принципы маршрутизации. Протоколы машрутизации. Оборудование составных сетей
- 27. Протоколы стека TCP/IP.
- 28. Стек стандарта IEEE 802.11. Сеть с базовым набором услуг. Точка доступа. Топологии локальных беспроводных сетей. Режимы доступа. Безопасность. Персональные сети.
- 29. Понятие виртуальной сети. Технология виртуальных сетей. Назначение виртуальных сетей. Создание виртуальных сетей на основе одного коммутатора.
- 36. Организация IP адресов: структура адреса, классы адресов, маски адресов.
- 37. Маршрутизация в IP сетях. Таблицы маршрутизации.
- 38. Понятие домена и доменного имени. Соответствие между IP адресами и доменными именами
- 39. Структура и функции глобальных сетей. Типы глобальных сетей
- 40. Виды коммутаций в глобальных сетях.
- 41. Технологии: виртуальных каналов, дейтаграмные сети, сети Х.25, сети framerelay, технология АТМ, технология IP
- 42. Удаленный узел, удаленное управлений, удаленный терминал, удаленный доступ через

промежуточную сеть.

43. Классификация средств мониторинга, анализаторы протоколов.

## **Критерии и шкалы оценивания промежуточной аттестации**

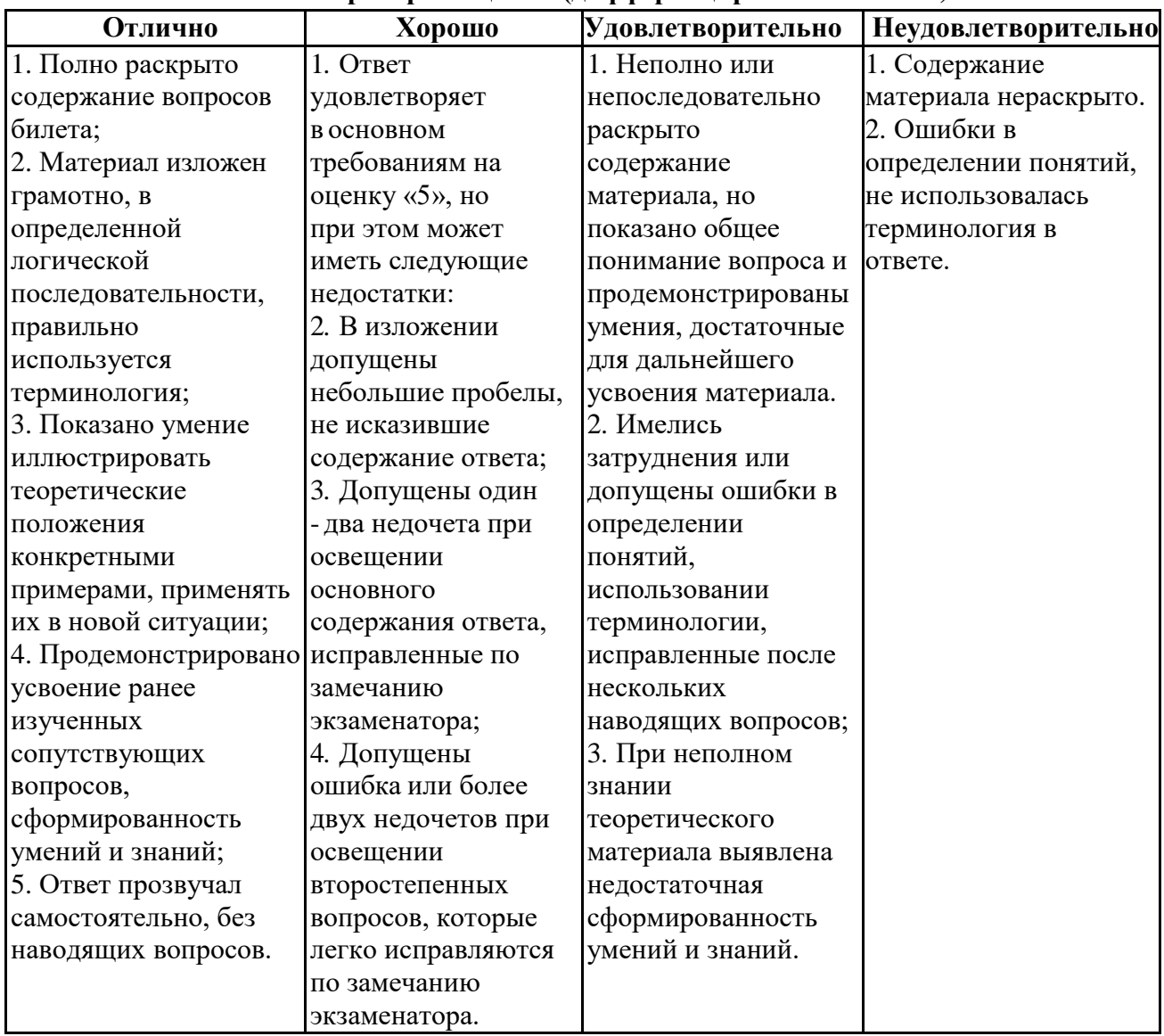

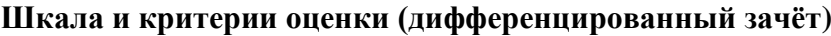

Разработчик: